Horst Keller, Wolf Hagen Thümmel

# **ABAP**™**-Programmierrichtlinien**

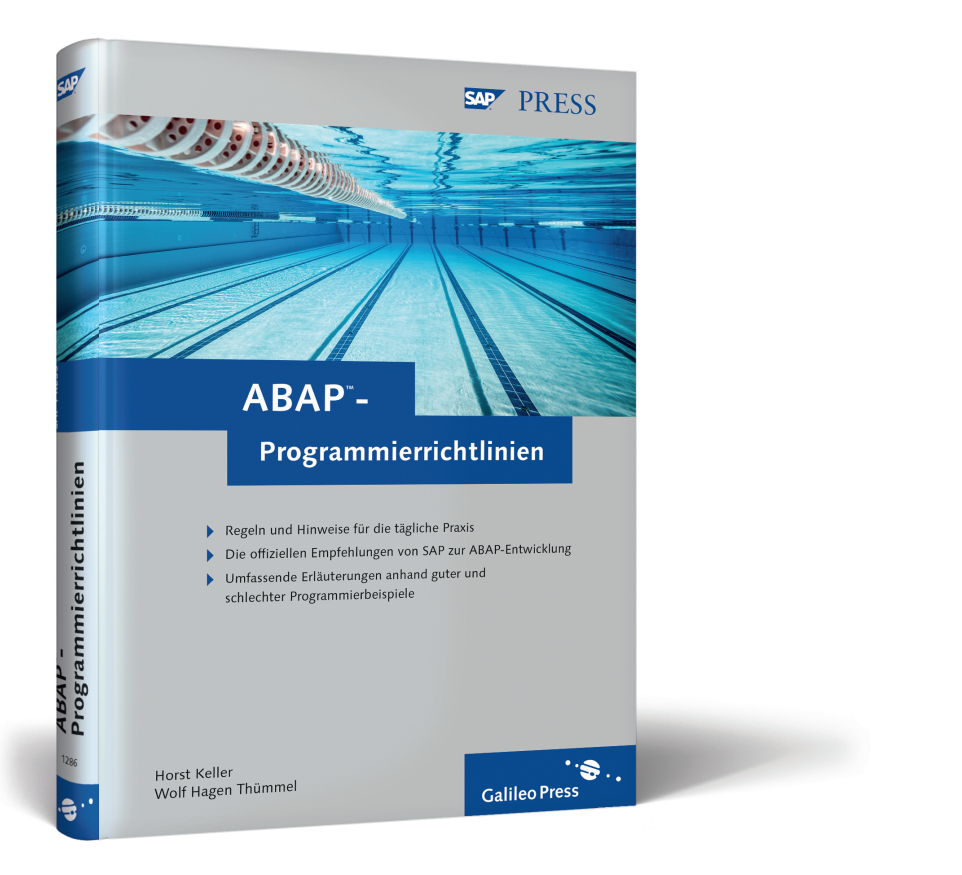

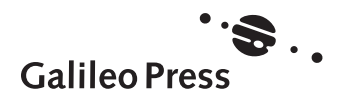

# **Auf einen Blick**

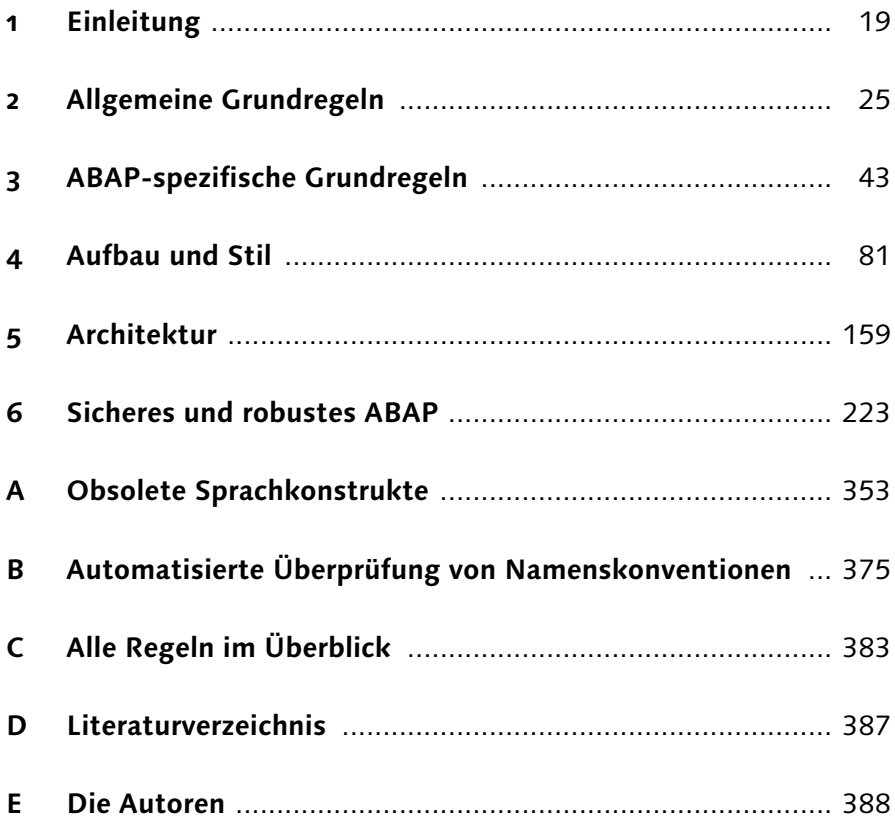

# **Inhalt**

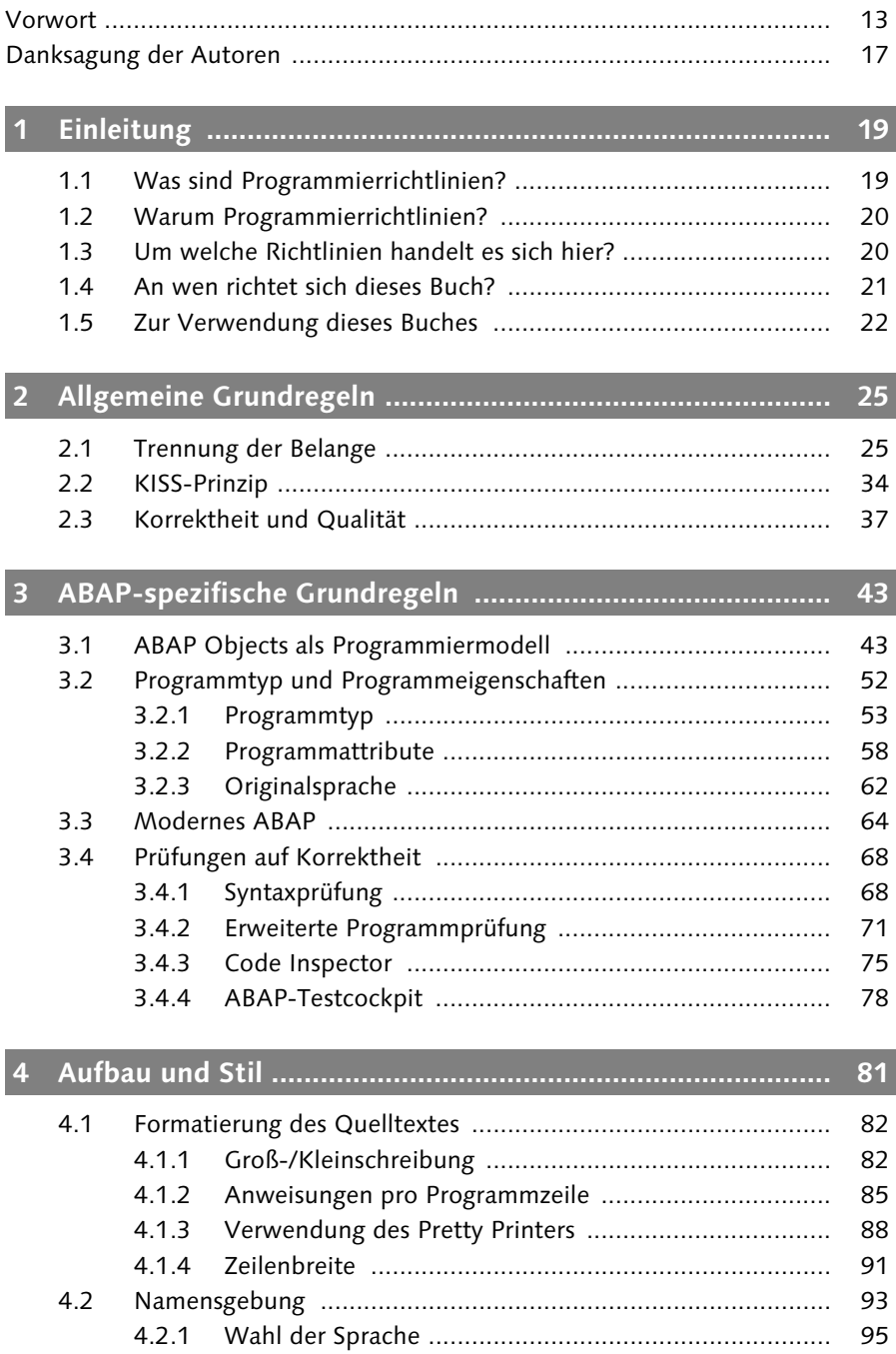

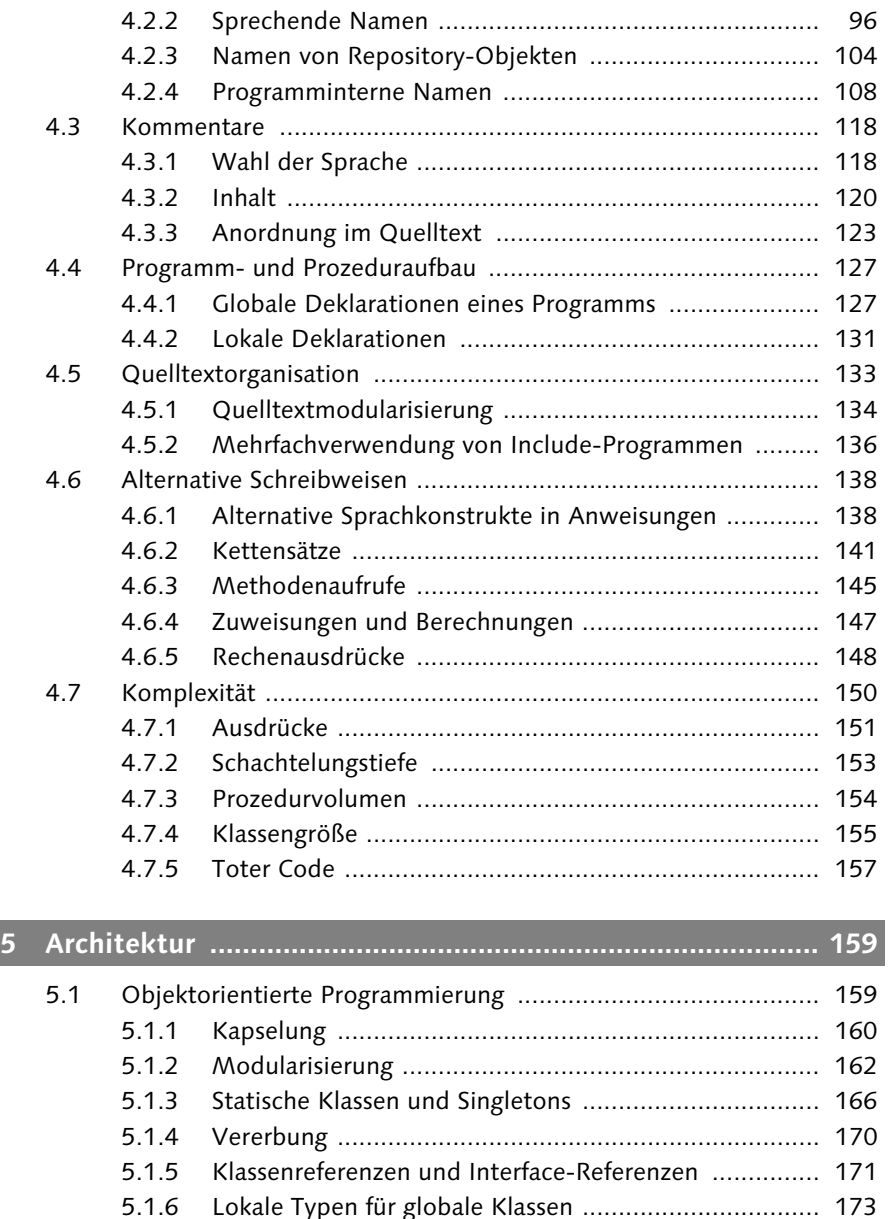

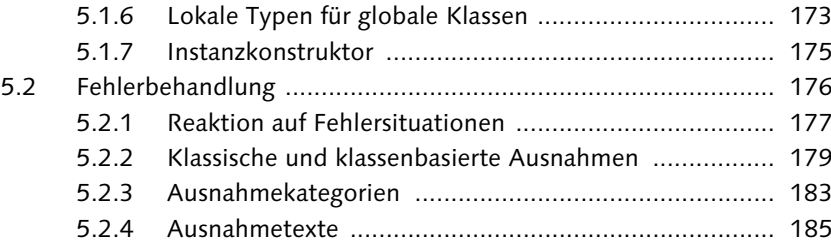

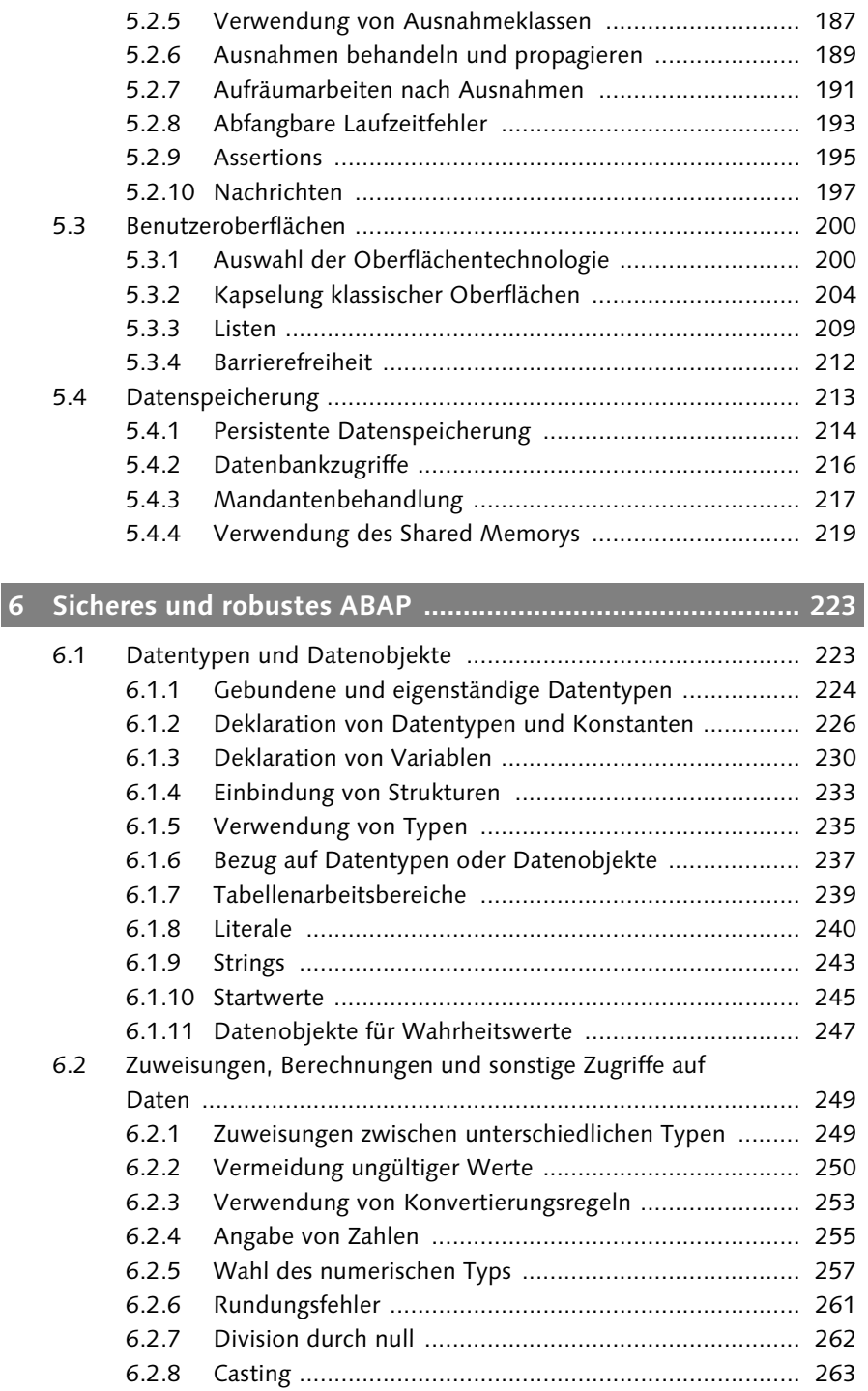

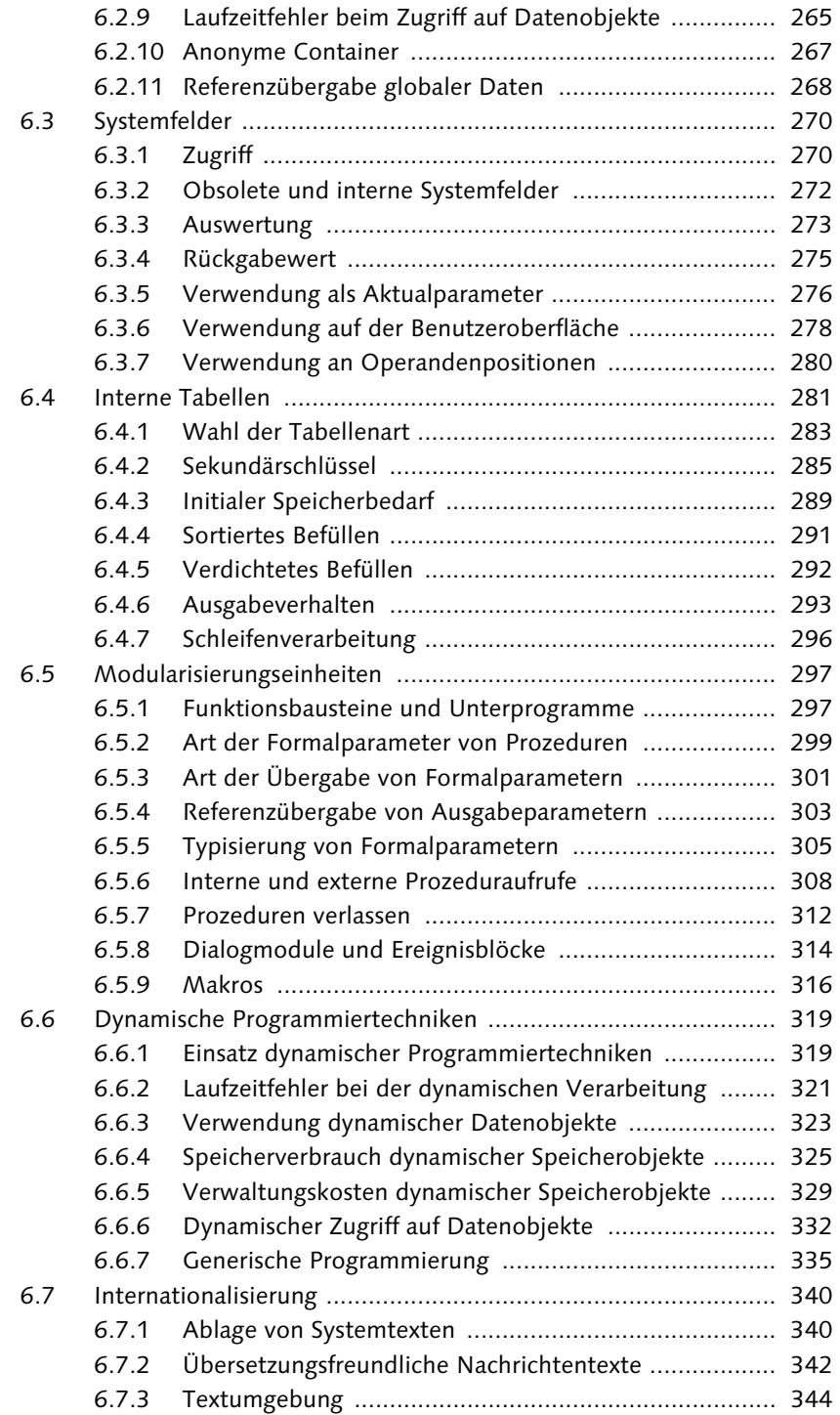

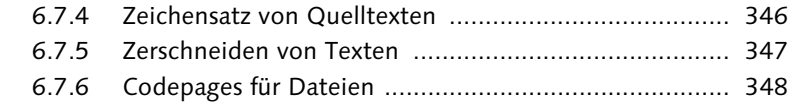

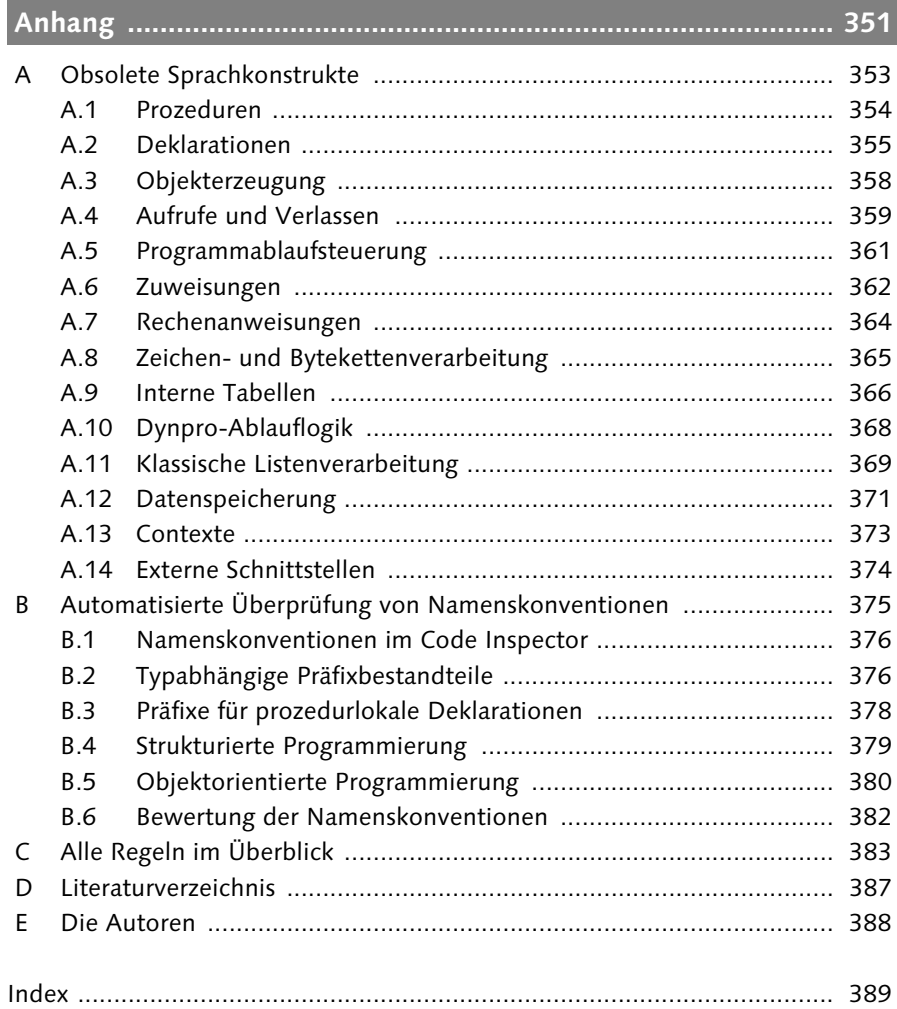

*»Ach, wenn Du erfahren wolltest, wie ich Dich liebe, so müßtest Du mir eine neue Sprache schenken.« – Friedrich Schiller*

# **3 ABAP-spezifische Grundregeln**

Neben den in Kapitel 2, »Allgemeine Grundregeln«, aufgeführten Regeln führen wir in diesem Kapitel zusätzlich einen Satz ABAP-spezifischer Grundregeln ein, die sich aus speziellen technischen Gegebenheiten der Sprache ABAP, der ABAP-Laufzeitumgebung und ihrer Historie ergeben. Auch diese Grundregeln bestimmen viele der auf dieses Kapitel folgenden spezielleren Regeln.

# **3.1 ABAP Objects als Programmiermodell**

#### **Hintergrund**

ABAP ist eine hybride Programmiersprache, die sowohl ein prozedurales als auch ein objektorientiertes Programmiermodell unterstützt. Das prozedurale Programmiermodell beruht auf der Modularisierung von Programmen in die klassischen Verarbeitungsblöcke, das heißt Ereignisblöcke, Dialogmodule, Funktionsbausteine und Unterprogramme. In ABAP Objects tritt die Klasse konzeptionell an die Stelle des klassischen Programms,<sup>1</sup> und die Modularisierung erfolgt durch deren Methoden.

Beide Modelle sind in der Weise interoperabel, dass in klassischen Verarbeitungsblöcken auf Klassen zugegriffen werden kann und innerhalb von Methoden wiederum klassische Programme und Prozeduren aufgerufen werden können. Der hybride Charakter der Sprache ist in erster Linie der Abwärtskompatibilität geschuldet, da ABAP prozedurale Wurzeln hat und sowohl ganze Programme als auch wiederverwendbare Prozeduren (in erster Linie Funktionsbausteine) mit Einführung des objektorientierten Programmiermodells Ende der 1990er-Jahre weiterhin nutzbar bleiben sollten.

<sup>1</sup> Technisch gesehen sind Klassen nach wie vor in Programmen deklariert und implementiert.

#### **Regel**

#### H

#### **Regel 3.1: ABAP Objects verwenden**

Verwenden Sie bei der Neu- und Weiterentwicklung so weit wie möglich ABAP Objects. Klassische Verarbeitungsblöcke dürfen nur noch in Ausnahmefällen neu angelegt werden.

#### **Details**

Die Forderung nach der Trennung der Belange (siehe Regel 2.1) wird am besten durch eine weitestgehende Verwendung von ABAP Objects unterstützt. Eine detaillierte Gegenüberstellung von ABAP Objects und dem prozeduralen Programmiermodell ist nicht Gegenstand dieses Buches. Dass die objektorientierte Programmierung – und hier insbesondere ABAP Objects im Vergleich zum klassischen prozeduralen ABAP – besser geeignet ist, die Anforderungen zeitgemäßer Programmierung zu erfüllen, wurde unter anderem in einem Beitrag im SAP Professional Journal (*Not Yet Using ABAP Objects?* – *Eight Reasons why every ABAP Developer Should Give It a Second Look*) dargelegt. Die dort genannten acht Gründe, ABAP Objects zu verwenden, lauten zusammengefasst wie folgt:

#### 1. Datenkapselung

ABAP Objects ermöglicht eine fortgeschrittene Art der Datenkapselung. Bei der klassischen prozeduralen Programmierung wird der Zustand einer Anwendung durch den Inhalt von globalen Variablen bestimmt. In der objektorientierten Programmierung ist der Zustand in Klassen oder Objekten als Instanzen von Klassen gekapselt. Die Aufteilung der Daten in die verschiedenen Sichtbarkeitsbereiche einer Klasse – öffentlich, geschützt, paketsichtbar (ab Release 7.2) und privat – sorgt für eine klare Unterscheidung zwischen extern und intern verwendbaren Daten. Selbst ohne eine tief gehende objektorientierte Modellierung profitieren Anwendungsprogramme hinsichtlich Robustheit und Wartbarkeit von diesen Eigenschaften.

#### 2. Explizite Instanzierung

ABAP Objects ermöglicht die mehrfache Instanzierung einer Klasse über explizite Objekterzeugung mittels der Anweisung CREATE OBJECT. Jede Instanz einer Klasse (Objekt) hat einen eigenen Zustand, der durch die Werte ihrer Attribute festgelegt wird und über die Methoden der Klassen geändert werden kann. Eine automatische Garbage Collection sorgt dafür, dass Objekte, die nicht mehr benötigt werden, aus dem Speicher gelöscht werden. Im prozeduralen Modell gibt es keine Mehrfachinstanzierung, weshalb dort mit zustandslosen Funktionen auf getrennt abgelegten Daten gearbeitet werden muss.

#### 3. Vererbung

ABAP Objects ermöglicht die Wiederverwendung von Klassen durch Vererbung, wobei Klassen mit speziellen Verhaltensweisen von allgemeineren Klassen abgeleitet werden und nur die Unterschiede neu implementiert werden müssen. Im prozeduralen Modell können vorhandene Funktionen nur genauso verwendet werden, wie sie sind, oder es müssen neue angelegt werden.

#### 4. Interfaces

In ABAP Objects können Objekte über eigenständige Interfaces ansprochen werden. Dies befreit Entwickler davon, sich um Implementierungsdetails der hinter dem Interface liegenden Klasse kümmern zu müssen. Dadurch kann der Anbieter eines Interface die dahinterliegenden Implementierungen ändern, ohne dass die Programme, die das Interface verwenden, modifiziert werden müssen. Im prozeduralen Modell gibt es kein solches Konzept eigenständiger Interfaces.

#### 5. Ereignisse

ABAP Objects erleichtert die Implementierung ereignisgetriebener Programmabläufe. Anwendungen können über einen Publish-and-Subscribe-Mechanismus lose gekoppelt werden, wobei der Auslöser eines Ereignisses nichts über eventuelle Behandler wissen muss. Dies erlaubt größere Flexibilität im Vergleich zum prozeduralen Ansatz, bei dem Programme stärker gekoppelt sind und der Programmablauf in der Regel viel starrer vorgegeben ist.

#### 6. Explizite orthogonale Konzepte

In ABAP Objects gibt es eine kleine Anzahl genau definierter fundamentaler und zueinander orthogonaler Konzepte, die es zuverlässiger und weniger fehleranfällig als das klassische ABAP machen. Im klassischen prozeduralen ABAP dominieren implizite Verhaltensweisen, in denen Programme durch implizite Ereignisse der Laufzeitumgebung und über globale Daten gesteuert werden. Die Konzepte von ABAP Objects werden dagegen in einem Programm explizit wiedergegeben. ABAP Objects ist damit im Vergleich zum klassischen prozeduralen ABAP einfacher erlern- und anwendbar.

#### 7. Bereinigte Syntax

In ABAP Objects gelten bereinigte Syntax- und Semantikregeln. Das klassische prozedurale ABAP ist eine evolutionär gewachsene Sprache mit vielen obsoleten und sich überschneidenden Konzepten. Mit Einführung von ABAP Objects bot sich mit Klassen und Methoden ein Feld für bereinigte

#### **3** ABAP-spezifische Grundregeln

Syntax- und Semantikregeln, das von Anforderungen an die Abwärtskompatibilität völlig unbelastet war. Auf diese Weise konnten in ABAP Objects, das heißt innerhalb von Klassen und Methoden, die meisten obsoleten und fehleranfälligen Sprachkonstrukte syntaktisch verboten werden. Zusätzlich werden fragwürdige und potenziell fehlerhafte Zugriffe auf Daten schärfer überprüft und gegebenenfalls ebenso verboten. Die Syntaxbereinigung erzwingt in Klassen eine Verwendung der Sprache ABAP, wie sie außerhalb von Klassen nur durch Richtlinien gefordert werden kann (siehe Abschnitt 3.3, »Modernes ABAP«).

#### 8. Zugang zu neuen Technologien

ABAP Objects ist oft der einzige Weg, um mit neuen ABAP-Technologien umzugehen. Beispielsweise bieten GUI Controls, Web Dynpro ABAP, Run Time Type Services (RTTS) oder das Internet Connection Framework (ICF) ausschließlich klassenbasierte Schnittstellen an. Wenn Programme, die solche Services verwenden, weiterhin rein prozedural implementiert würden, käme es zu einer unnötigen Vermischung der Programmiermodelle mit entsprechender Erhöhung der Komplexität.

Die dringende Empfehlung zur Verwendung von ABAP Objects hat somit sowohl inhaltliche als auch formale Aspekte:

- Wie in den Punkten 1 bis 5 aufgeführt, ist das objektorientierte Programmiermodell inhaltlich besser geeignet, die Komplexität von Software durch Prinzipien wie Kapselung und Vererbung beherrschbar zu halten. Zugegebenermaßen ist gutes objektorientiertes Design keine leichte Aufgabe, und auch heute noch gibt es Entwickler mit wenig Erfahrung auf diesem Gebiet. Wer vor diesem Hintergrund immer noch mit dem Gedanken spielt, eine Neuentwicklung in klassischer prozeduraler Manier anzugehen, muss sich jedoch vergegenwärtigen, dass auch das prozedurale ereignisgesteuerte ABAP-Programmiermodell mit seinen Systemereignissen nicht leicht zu durchschauen ist.
- Die Punkte 6 bis 8 beschreiben eher formale Aspekte. Die dort aufgeführten Gründe sprechen dafür, Prozeduren heute nur noch in Form von Methoden anzulegen, selbst in Abwesenheit eines echten objektorientierten Designs. Funktionsbausteine und Unterprogramme sollen nur noch in den Ausnahmefällen angelegt werden, in denen ABAP Objects bisher keine Alternative bietet.

Hinweise und Empfehlungen zum erfolgreichen Einsatz von ABAP Objects liefert Abschnitt 5.1, »Objektorientierte Programmierung«.

#### **Ausnahme**

Im derzeitigen Zustand (Releases 7.0 EhP2 und 7.2) fehlen in ABAP Objects noch folgende Eigenschaften, um klassische Verarbeitungsblöcke vollständig durch Methoden zu ersetzen:

- Remote Method Invocation (RMI) als Ersatz für den Remote Function Call (RFC)
- ein Ersatz für den Aufruf von Verbuchungsfunktionsbausteinen (CALL FUNCTION IN UPDATE TASK)
- $\blacktriangleright$  ein Ersatz für den Aufruf von Unterprogrammen bei <code>COMMIT WORK</code> und ROLLBACK WORK (PERFORM ON COMMIT/ROLLBACK)
- objektorientierte Behandlung von klassischen Dynpros inklusive Selektionsbildern als Ersatz für Dialogtransaktionen, CALL SCREEN und CALL SELECTION-SCREEN
- dynamische Erzeugung von Klassen als Ersatz für die klassische dynamische Programmerzeugung (GENERATE SUBROUTINE POOL)
- direkte Unterstützung der Hintergrundverarbeitung als Ersatz für den Aufruf ausführbarer Programme (SUBMIT VIA JOB)

Genau für diese Fälle dürfen in neuen Programmen noch folgende klassische Verarbeitungsblöcke angelegt werden:

- Funktionsbausteine werden noch für RFC und die Verbuchung benötigt und für den Aufruf von klassischen Dynpros und Selektionsbildern empfohlen (siehe Regel 5.19).
- Unterprogramme werden noch für PERFORM ON COMMIT/ROLLBACK und in dynamisch generierten Subroutinen-Pools (GENERATE SUBROUTINE POOL) benötigt.
- Dialogmodule und Ereignisblöcke für Selektionsbildereignisse werden noch in Funktionsgruppen benötigt, die klassische Dynpros und Selektionsbilder verschalen (siehe Regel 3.2).
- Der Ereignisblock START-OF-SELECTION wird noch in ausführbaren Programmen benötigt, die für die Hintergrundverarbeitung vorgesehen sind.

Innerhalb eines solchen Verarbeitungsblocks soll die Ausführung dann jedoch sofort an eine geeignete Methode delegiert werden (siehe Regel 6.37, »Keine Implementierungen in Funktionsbausteinen und Unterprogrammen« und Regel 6.44, »Keine Implementierungen in Dialogmodulen und Ereignisblöcken«). Diese muss keine Methode einer globalen Klasse sein, sondern kann durchaus im Rahmen einer lokalen Klasse innerhalb des zugehörigen Rahmenprogramms angesiedelt sein. Damit auch in solchen Verarbeitungsblöcken die gleiche strengere Prüfung wie in Methoden durchgeführt wird, kann in der erweiterten Programmprüfung (siehe Abschnitt 3.4.2, »Erweiterte Programmprüfung«) die Prüfung Veraltete Anweisungen (OO-Kontext) eingeschaltet werden.

#### **Schlechtes Beispiel**

Listing 3.1 enthält eine ansatzweise Implementierung der Behandlung von verschiedenen Arten von Bankkonten in einer Funktionsgruppe und deren Verwendung in einem Programm, wobei nur die Funktion »Abheben eines Betrags« gezeigt wird. Die Funktionsbausteine der Funktionsgruppe arbeiten auf externen Daten, die hier beim Ereignis LOAD-OF-PROGRAM in eine globale interne Tabelle geladen werden. Die Steuerung, ob mit einem Giro- oder Sparkonto umgegangen wird, erfolgt über einen Eingabeparameter, und die unterschiedliche Behandlung wird über eine CASE-WHEN-Kontrollstruktur an unterschiedliche Unterprogramme delegiert, wobei keine Wiederverwendung stattfindet. Die Unterprogramme greifen auf die globale interne Tabelle zu. In einem Anwendungsprogramm wird der Funktionsbaustein zum Abheben für verschiedene Konten aufgerufen. Die Ausnahmebehandlung erfolgt klassisch mit weiteren CASE-WHEN-Kontrollstrukturen für die Abfrage von sy-subrc.

**FUNCTION-POOL** account. **DATA** account\_tab **TYPE SORTED TABLE OF** accounts **WITH UNIQUE KEY** id. **LOAD-OF-PROGRAM**. *"fetch amount for all accounts into account\_tab* ... ... **FUNCTION** withdraw. *\*"----------------------------------------------------- \*" IMPORTING \*" REFERENCE(id) TYPE accounts-id \*" REFERENCE(kind) TYPE c DEFAULT 'C' \*" REFERENCE(amount) TYPE accounts-amount \*" EXCEPTIONS \*" negative\_amount \*" unknown\_account\_type \*"------------------------------------------------------* **CASE** kind. **WHEN** 'C'. **PERFORM** withdraw\_from\_checking\_account

```
USING id amount.
    WHEN 'S'.
      PERFORM withdraw from savings account
        USING id amount.
    WHEN OTHERS.
      RAISE unknown account type.
  ENDCASE.
ENDFUNCTION.
FORM withdraw from checking account
  USING l_id TYPE accounts-id
        l_amount TYPE accounts-amount.
  FIELD-SYMBOLS <account> TYPE accounts.
  READ TABLE account_tab ASSIGNING <account>
    WITH TABLE KEY id = 1 id.
  \langle account \rangle = \langle account \rangle - 1 amount.
  IF \langle account\rangle \langle 0.
    "Handle debit balance
    ...
  ENDIF.
ENDFORM.
FORM withdraw_from_savings_account
   USING l_id TYPE accounts-id
         l_amount TYPE accounts-amount.
  FIELD-SYMBOLS <account> TYPE accounts.
  READ TABLE account tab ASSIGNING <account>
    WITH TABLE KEY id = 1 id.
  IF <account>_wa-amount > l_amount.
    \langle account\rangle-amount = \langle account\rangle-amount - l_amount.
  ELSE.
    RAISE negative_amount.
  ENDIF.
ENDFORM.
*********************************************************
PROGRAM bank_application.
...
CALL FUNCTION 'WITHDRAW'
  EXPORTING
    id = \ldotskind = 'C'amount = ...EXCEPTIONS
    unknown_account_type = 2
    negative\_amount = 4.
```

```
CASE sy-subrc.
 WHEN 2.
 WHEN 4.
   ...
ENDCASE.
...
CALL FUNCTION 'WITHDRAW'
 EXPORTING
   id = \ldotskind = 'S'amount = ...EXCEPTIONS
   unknown account type = 2negative\_amount = 4.CASE sy-subrc.
 WHEN 2.
   ...
 WHEN 4.
ENDCASE.
```
Listing 3.1 Modellierung von Bankkonten in Funktionsgruppe

#### **Gutes Beispiel**

Listing 3.2 enthält eine ansatzweise Implementierung der Behandlung von verschiedenen Arten von Bankkonten in Klassen und deren Verwendung in einer Klasse, wobei wieder nur die Funktion »Abheben eines Betrags« gezeigt wird.

Die verschiedenen Kontoarten werden in Unterklassen einer abstrakten Klasse für Konten implementiert. Jede Instanz eines Kontos wird in ihrem Konstruktor genau mit den Daten versorgt, die sie benötigt. Die Anwendungsklasse erzeugt je nach Bedarf Instanzen von Konten der gewünschten Art und verwendet deren Methoden polymorph über eine Oberklassenreferenzvariable. Die Ausnahmebehandlung erfolgt über klassenbasierte Ausnahmen. Es werden keine CASE-WHEN-Kontrollstrukturen benötigt. Wie bereits in der Beschreibung der Beispiele von Abschnitt 2.1, »Trennung der Belange«, angekündigt, entsteht hier bei der Verwendung von Klassen kein Overhead an Code mehr gegenüber der prozeduralen Programmierung.

**CLASS** cx\_negative\_amount **DEFINITION PUBLIC INHERITING FROM** cx\_static\_check. **ENDCLASS**.

```
CLASS cl_account DEFINITION ABSTRACT PUBLIC.
  PUBLIC SECTION.
    METHODS: constructor IMPORTING id TYPE string,
             withdraw IMPORTING amount TYPE i
                          RAISING cx_negative_amount.
  PROTECTED SECTION.
    DATA amount TYPE accounts-amount.
ENDCLASS.
CLASS cl_account IMPLEMENTATION.
  METHOD constructor.
    "fetch amount for one account into attribute amount
    ...
  ENDMETHOD.
  METHOD withdraw.
    me-\lambdaamount = me-\lambdaamount - amount.
  ENDMETHOD.
ENDCLASS.
CLASS cl_checking_account DEFINITION PUBLIC
                           INHERITING FROM cl_account.
  PUBLIC SECTION.
    METHODS withdraw REDEFINITION.
ENDCLASS.
CLASS cl_checking_account IMPLEMENTATION.
  METHOD withdraw.
    super->withdraw( amount ).
    IF me->amount \leq 0.
      "Handle debit balance
      ...
    ENDIF.
  ENDMETHOD.
ENDCLASS.
CLASS cl_savings_account DEFINITION PUBLIC
                          INHERITING FROM cl_account.
  PUBLIC SECTION.
    METHODS withdraw REDEFINITION.
ENDCLASS.
CLASS cl_savings_account IMPLEMENTATION.
  METHOD withdraw.
    IF me->amount > amount.
      super->withdraw( amount ).
    ELSE.
      RAISE EXCEPTION TYPE cx_negative_amount.
    ENDIF.
```

```
ENDMETHOD.
ENDCLASS.
********************************************************
CLASS bank_application DEFINITION PUBLIC.
  PUBLIC SECTION.
    CLASS-METHODS main.
ENDCLASS.
CLASS bank_application IMPLEMENTATION.
  METHOD main.
    DATA: account1 TYPE REF TO cl_account,
          account2 TYPE REF TO cl_account.
  ...
    CREATE OBJECT account1 TYPE cl_checking_account
      EXPORTING
        id = \ldotsCREATE OBJECT account2 TYPE cl_savings_account
      EXPORTING
        id = \ldots...
    TRY.
        account1->withdraw( ... ).
        account2->withdraw( ... ).
      CATCH cx negative amount.
        ...
    ENDTRY.
  ENDMETHOD.
ENDCLASS.
```
Listing 3.2 Modellierung von Bankkonten in Klassen

# **3.2 Programmtyp und Programmeigenschaften**

Bereits beim Anlegen eines ABAP-Programms erfolgt über die Wahl des Programmtyps und der Programmattribute eine Weichenstellung bezüglich der späteren Robustheit und Wartbarkeit. Programmtyp und Programmattribute bestimmen unter anderem die Prüfschärfe der Syntaxprüfung. Eine weitere wichtige Eigenschaft von Programmen (wie auch von allen anderen Entwicklungsobjekten) ist deren Originalsprache.

#### **3.2.1 Programmtyp**

#### **Hintergrund**

Jedes ABAP-Programm hat einen Programmtyp, der festlegt, welche Deklarationen und Verarbeitungsblöcke ein Programm enthalten und wie es über die ABAP-Laufzeitumgebung ausgeführt werden kann. Die möglichen Programmtypen in ABAP sind:

#### - Ausführbares Programm

Ein ausführbares Programm kann alle möglichen deklarativen Anweisungen enthalten. Alle Verarbeitungsblöcke außer Funktionsbausteinen sind möglich. Es unterstützt klassische Dynpros sowie Selektionsbilder und kann sowohl über die Anweisung SUBMIT als auch über Transaktionscodes ausgeführt werden. Ein ausführbares Programm wird mit dem ABAP Editor angelegt.

#### ► Class-Pool

Ein Class-Pool enthält stets deklarative Anweisungen für eine globale Klasse und kann daneben auch deklarative Anweisungen für lokale Typen, Interfaces und Klassen beinhalten. Als Verarbeitungsblöcke sind nur Methoden möglich. Er unterstützt keine klassischen Dynpros oder Selektionsbilder. Die Methoden der globalen Klasse können je nach Sichtbarkeit von außen aufgerufen und die öffentlichen Methoden der globalen Klasse auch über Transaktionscodes ausgeführt werden. Ein Class-Pool wird mit dem Class Builder angelegt.

#### - Interface-Pool

Ein Interface-Pool kann nur die deklarativen Anweisungen für ein globales Interface enthalten. Es sind keine Verarbeitungsblöcke und keine klassischen Dynpros oder Selektionsbilder möglich. Ein Interface-Pool ist nicht aufruf- oder ausführbar und wird mit dem Class Builder angelegt.

#### - Funktionsgruppe (Function-Pool)

Eine Funktionsgruppe kann alle Arten von deklarativen Anweisungen enthalten. Alle Verarbeitungsblöcke außer Reporting-Ereignisblöcken werden unterstützt. Sie unterstützt klassische Dynpros sowie Selektionsbilder. Ihre Funktionsbausteine können aufgerufen werden, es ist aber auch über Transaktionscodes ein Einstieg in die Dynpro-Verarbeitung der Funktionsgruppe möglich. Eine Funktionsgruppe wird mit dem Function Builder angelegt.

#### ► Modul-Pool

Ein Modul-Pool kann alle möglichen deklarativen Anweisungen enthalten. Alle Verarbeitungsblöcke außer Reporting-Ereignisblöcken und Funktionsbausteinen werden unterstützt. Er unterstützt klassische Dynpros sowie Selektionsbilder und kann über Transaktionscodes ausgeführt werden. Ein Modul-Pool wird mit dem ABAP Editor angelegt.

#### - Subroutinen-Pool

Ein Subroutinen-Pool kann alle möglichen deklarativen Anweisungen enthalten. Als Verarbeitungsblöcke sind der Ereignisblock LOAD-OF-PROGRAM sowie Unterprogramme und Methoden möglich. Er unterstützt keine klassischen Dynpros oder Selektionsbilder. Die Unterprogramme können aufgerufen werden, es ist aber auch eine Ausführung von Methoden über Transaktionscodes möglich. Ein Subroutinen-Pool wird mit dem ABAP Editor angelegt.

#### - Typgruppe (Type-Pool)

Eine Typgruppe kann die deklarativen Anweisungen TYPES und CONSTANTS enthalten. Es sind keine Verarbeitungsblöcke und keine klassischen Dynpros oder Selektionsbilder möglich. Eine Typgruppe ist nicht aufruf- oder ausführbar. Eine Typgruppe wird mithilfe des ABAP Dictionarys angelegt.

Neben den genannten Kompilationseinheiten, das heißt Programmen, die eigenständig kompilierbar sind, gibt es auch *Include-Programme*, auf die wir in Abschnitt 4.5, »Quelltextorganisation«, gesondert eingehen.

Eine Programmausführung in ABAP bedeutet, dass ein Programm in den Speicher geladen wird und einer oder mehrere seiner Verarbeitungsblöcke ausgeführt werden. Man kann hier die eigenständige und die gerufene Programmausführung unterscheiden:

#### - Eigenständige Programmausführung

Bei der eigenständigen Programmausführung wird das Programm entweder über einen Transaktionscode (Anweisungen CALL TRANSACTION und LEAVE TO TRANSACTION) oder bei einem ausführbaren Programm über die Anweisung SUBMIT gestartet. Die Anweisung SUBMIT gestattet auch die Ausführung in einem Hintergrundprozess.

#### - Gerufene Programmausführung

Bei der gerufenen Programmausführung ruft ein laufendes Programm eine Prozedur (Methode, Funktionsbaustein oder Unterprogramm) eines anderen Programms auf, das bei Bedarf in den internen Modus des Aufrufers geladen wird (siehe Abschnitt 6.5.6).

Der Programmablauf im Rahmen der eigenständigen Programmausführung ist abhängig vom gewählten Programmtyp und der Art des Programmaufrufs:

- Beim Programmaufruf über eine Transaktion muss zwischen *objektorientierten* (*OO-Transaktion*) und *Dialogtransaktionen* unterschieden werden. Bei objektorientierten Transaktionen ist der Transaktionscode mit einer Methode einer lokalen oder globalen Klasse verbunden. Der Programmablauf wird durch diese Methode bestimmt. Dialogtransaktionen sind hingegen mit einem klassischen Dynpro des Programms verknüpft. Der Programmablauf wird hier durch die zugehörige Dynpro-Ablauflogik bestimmt.

- Der Programmablauf eines über SUBMIT gestarteten *ausführbaren Programms* wird durch den Reporting-Prozess der ABAP-Laufzeitumgebung bestimmt. Hierbei werden die verschiedenen Reporting-Ereignisblöcke START-OF-SELECTION, GET und END-OF-SELECTION des Programms von der Laufzeitumgebung aufgerufen.

Der Programmtyp muss unter Beachtung der hier aufgezählten technischen Eigenschaften eines Programms und der Anforderungen an die Programmausführung geeignet gewählt werden. Nicht mehr alle der genannten Programmtypen lassen sich sinnvoll für Neuentwicklungen einsetzen.2

#### **Regel**

#### **Regel 3.2: Geeigneten Programmtyp wählen**

Wählen Sie den Programmtyp wie folgt:

- Für globale Klassen und Interfaces ergibt sich automatisch der Programmtyp Class-Pool bzw. Interface-Pool.
- Für die Implementierung abgeschlossener Funktionalität, die nicht in der Klassenbibliothek erscheinen soll, kann der Programmtyp Subroutinen-Pool für lokale Klassen verwendet werden.2
- ▶ Bei Bedarf für Funktionsbausteine ergibt sich automatisch der Programmtyp Funktionsgruppe. Außerdem sind Funktionsgruppen zur Verschalung klassischer Dynpros oder von Selektionsbildern zu verwenden.
- Bei Bedarf für eine Ausführung im Rahmen der Hintergrundverarbeitung ergibt sich automatisch der Programmtyp ausführbares Programm.
- **Es sollen keine neuen Modul-Pools und Typgruppen mehr angelegt werden.**

#### **Details**

Die in Regel 3.2 aufgeführte Hierarchie zur Wahl des Programmtyps ergibt sich aus der grundlegenden Regel in Abschnitt 3.1, die die Verwendung von ABAP Objects vorschreibt. Die folgende Liste führt die Teilaspekte noch weiter aus:

[ö]

<sup>2</sup> Ab Release 7.2 kann die Verwendbarkeit globaler Klassen durch das operationale Paketkonzept auf ein Paket eingeschränkt werden, sodass diese Rolle von Subroutinen-Pools an Bedeutung verliert.

- Soll im Rahmen von ABAP Objects Funktionalität paket- oder systemweit zur Verfügung gestellt werden, erfolgt dies über globale Klassen oder Interfaces, die implizit den Programmtyp Class-Pool oder Interface-Pool haben. Der Aufruf erfolgt entweder über einen Methodenaufruf oder über eine OO-Transaktion, wenn eine eigenständige Programmausführung gewünscht ist.
- Zur Implementierung abgeschlossener Funktionalität, die nicht über einen Methodenaufruf, sondern über einen Transaktionscode aufgerufen werden soll und die darüber hinaus weder eine Parameterübergabe benötigt noch eine Benutzeroberfläche aufweist, kann der Programmtyp Subroutinen-Pool verwendet werden. Die Implementierung soll ausschließlich über lokale Klassen und der Programmaufruf über eine OO-Transaktion erfolgen. Subroutinen-Pools waren, wie die Bezeichnung nahelegt, ursprünglich einmal für Unterprogramme vorgesehen, die aus anderen Programmen aufgerufen werden. Da Unterprogramme und insbesondere deren externer Aufruf im Rahmen der vorliegenden Programmierrichtlinien für obsolet erklärt werden, entfällt dieser Verwendungszweck für Subroutinen-Pools. Stattdessen werden Subroutinen-Pools hier als unabhängige Container für lokale Klassen vorgeschlagen, da sie ansonsten kaum von impliziten Prozessen der ABAP-Laufzeitumgebung beeinflusst werden.
- Remotefähige Funktionsbausteine (Remote-enabled Function Module, RFM), die Funktionalität über die RFC-Schnittstelle entweder server- oder systemübergreifend zur Verfügung stellen oder der Parallelisierung dienen, können nur in einer Funktionsgruppe angelegt werden. Die Implementierung der eigentlichen Funktionalität soll aber in einer Klasse erfolgen, beispielsweise in einer lokalen Klasse innerhalb der Funktionsgruppe (siehe Regel 6.37).
- Für Verbuchungsfunktionsbausteine, die im Rahmen der Verbuchung mit CALL FUNCTION IN UPDATE TASK aufgerufen werden, gilt das Gleiche wie für remotefähige Funktionsbausteine.
- Programme mit einer klassischen Dynpro-Oberfläche oder Selektionsbildern (soweit diese noch erforderlich sein sollten; siehe Regel 5.18, »Web Dynpro ABAP verwenden«) sollen ebenfalls in Form einer Funktionsgruppe angelegt werden, die lediglich die Benutzeroberfläche implementiert, jedoch keine eigene Anwendungslogik enthält (siehe Regel 2.1, »SoC-Prinzip befolgen« und Regel 5.19, »Klassische Dynpros und Selektionsbilder kapseln«). Dieser Programmtyp ist deshalb geeignet, weil er sowohl klassische Dynpros als auch eine externe funktionale Schnittstelle in Form von Funktionsbausteinen enthalten kann. Die von der Dynpro-Ablauflogik aufgerufe-

nen Dialogmodule der Funktionsgruppe sollten im Wesentlichen nur Methodenaufrufe enthalten, beispielsweise für Methoden lokaler Klassen.

- Ein ausführbares Programm besteht aus einer Reihe von Ereignisblöcken, die beim Eintreten der verschiedenen Reporting-Ereignisse ausgeführt werden. Diese Form der Ereignissteuerung ist im Wesentlichen obsolet und soll nicht mehr verwendet werden. Ausführbare Programme sollen nur noch dort zum Einsatz kommen, wo dies technisch notwendig ist, im Wesentlichen demnach für die Hintergrundverarbeitung. Auch in diesem Fall soll die eigentliche Implementierung in Methoden erfolgen, beispielsweise über Methoden einer lokalen Klasse innerhalb des ausführbaren Programms. Der Ereignisblock des Einstiegsereignisses START-OF-SELECTION soll lediglich aus einem Methodenaufruf bestehen (siehe Regel 6.44), und andere Ereignisblöcke sollten nicht mehr vorkommen.
- Der Modul-Pool war der Programmtyp, der traditionsgemäß bei der klassischen Dialogprogrammierung mit Dynpros zum Einsatz kam. Wie in Abschnitt 2.1 aufgezeigt, wird durch Modul-Pools das Konzept der Trennung der Belange nicht ausreichend unterstützt. Aus diesem Grund sollen keine neuen Modul-Pools mehr angelegt werden. Stattdessen sollen klassische Dynpros, soweit diese noch verwendet werden müssen, in Funktionsgruppen verschalt werden.
- Der Programmtyp Typgruppe wurde anfangs als Notlösung dafür eingeführt, dass im ABAP Dictionary zeitweise noch keine Typen für interne Tabellen definiert werden konnten. Ebenso verhielt es sich mit der globalen Ablage von Konstanten. Beide Lücken sind inzwischen geschlossen. Im ABAP Dictionary können beliebige Typen definiert werden, und in globalen Klassen und Interfaces ist es möglich, sowohl Typen als auch Konstanten zur paket- oder systemweiten Verwendung anzulegen. Aus diesem Grund ist der Programmtyp Typgruppe obsolet, und es sollen keine neuen Typgruppen mehr angelegt werden (siehe Abschnitt 6.1.2, »Deklaration von Datentypen und Konstanten«).

#### **Anmerkung**

In den Fällen, in denen noch mit anderen Programmtypen als Class- und Interface-Pools gearbeitet wird, sollte in der erweiterten Programmprüfung (siehe Abschnitt 3.4.2) die Prüfung VERALTETE ANWEISUNGEN (OO-KONTEXT) eingeschaltet werden, um auch für die Programmteile, die nicht in lokalen Klassen implementiert sind, die gleiche strengere Syntaxprüfung wie innerhalb von Klassen durchzuführen.

#### **3.2.2 Programmattribute**

#### **Hintergrund**

Jedes ABAP-Programm hat neben weiteren, weniger wichtigen Eigenschaften einen Satz von Programmattributen, die bestimmte Aspekte des Programmverhaltens und der Syntaxprüfschärfe steuern. Diese sind:

#### - Unicode-Prüfungen aktiv

zur Erstellung eines Unicode-Programms

#### - Festpunktarithmetik

für die Berücksichtigung des Dezimaltrennzeichens in Operationen mit gepackten Zahlen

#### - Logische Datenbank

zur Verknüpfung eines ausführbaren Programms mit einer logischen Datenbank

Die Programmeigenschaften werden beim Anlegen eines Programms im entsprechenden Werkzeug (Class Builder, Function Builder, ABAP Editor) festgelegt und können auch nachträglich noch geändert werden.

#### **Regel**

**Regel 3.3: Standardeinstellungen für Programmattribute übernehmen**

Setzen Sie die Programmattribute für neue Programme wie folgt:

- Unicode-Prüfungen aktiv eingeschaltet
- **FESTPUNKTARITHMETIK eingeschaltet**
- keine Zuordnung zu einer logischen Datenbank

Diese Einstellungen entsprechen den Vorschlagswerten beim Anlegen eines neuen Programms, die daher ohne Änderungen übernommen werden sollen. Einmal gesetzte Programmattribute sollten nachträglich nicht mehr abgeändert werden.

#### **Details**

Verschiedene Verhaltensweisen oder Prüfschärfen werden nur noch aus Kompatibilitätsgründen angeboten, um bestehende Programme weiterhin kompilier- und ausführbar zu halten. Neue Programme sollen in keinem Fall von veralteten Einstellungen Gebrauch machen.

Beim Anlegen eines neuen Programms ist das Attribut UNICODE-PRÜFUNGEN aktiv bereits als Standardeinstellung gesetzt. Dieses Attribut darf niemals zurückgesetzt werden. Nur mit eingeschalteten Unicode-Prüfungen kann sichergestellt werden, dass das Programm sowohl in Unicode-Systemen als auch in Nicht-Unicode-Systemen lauffähig ist und jeweils die gleichen Ergebnisse liefert.3 Bei der Vorbereitung eines Nicht-Unicode-Systems zur Umstellung auf Unicode müssen alle noch vorhandenen Nicht-Unicode-Programme in Unicode-Programme umgesetzt werden. Die Aktivierung der Unicode-Prüfungen bringt dem Entwickler ausschließlich Vorteile, beispielsweise in Form einer strengeren statischen Typprüfung und einer strikten Trennung von Byte- und Zeichenkettenverarbeitung.

- Beim Anlegen eines neuen Programms ist das Attribut Festpunktarithmetik bereits als Standardeinstellung gesetzt. Auch dieses Attribut darf niemals zurückgesetzt werden. Bei ausgeschalteter Festpunktarithmetik wird die Stellung des Dezimaltrennzeichens von gepackten Zahlen (Typ p) nur bei der Ausgabe auf dem klassischen Dynpro oder bei der Formatierung mittels WRITE TO berücksichtigt, nicht jedoch bei Berechnungen. Ein solches Verhalten wird heute nur in den seltensten Fällen den Erwartungen des Entwicklers entsprechen. Soll mit gepackten Zahlen ohne Nachkommastellen gerechnet werden, ist dies über den Zusatz DECIMALS 0 bei der Deklaration anzugeben.
- Beim Anlegen eines neuen ausführbaren Programms ist das Attribut Logische Datenbank leer. Durch dieses Attribut werden ausführbare Programme einer logischen Datenbank<sup>4</sup> zugeordnet, wodurch das Selektionsbild und der Programmablauf des Programms mit dem Selektionsbild und dem Ablauf der logischen Datenbank kombiniert werden. Logische Datenbanken sollen nicht mehr verwendet werden, da sie auf der programmübergreifenden Nutzung globaler Daten, einem impliziten Unterprogrammaufruf und der Reporting-Ereignissteuerung beruhen und damit modernen Konzepten zuwiderlaufen. Der Zugriff auf bestehende logische Datenbanken kann bei Bedarf über den Funktionsbaustein LDB\_PROCESS erfolgen, der beispielsweise aus einer Methode heraus aufgerufen werden kann. Neue

<sup>3</sup> Ein Programm mit eingeschalteten Unicode-Prüfungen wird als *Unicode-Programm* bezeichnet. Als *Unicode-System* bezeichnet man ein SAP-System, in dem die Zeichendarstellung im Unicode-Format (ISO/IEC 10646) erfolgt (derzeit UTF-16 mit plattformabhängiger Bytereihenfolge). Auf einem Unicode-System können nur Unicode-Programme, Unicode-Programme können aber auch auf Nicht-Unicode-Systemen ausgeführt werden. Die von SAP ausgelieferten Programme sind in der Regel Unicode-Programme.

<sup>4</sup> Eine logische Datenbank ist ein spezielles Entwicklungsobjekt, das im *Logical Database Builder* bearbeitet wird und anderen ABAP-Programmen Daten aus den Knoten einer hierarchischen Baumstruktur zur Verfügung stellt. Eine logische Datenbank verfügt über eine hierarchische Struktur, ein in ABAP geschriebenes Datenbankprogramm und ein eigenes Standardselektionsbild.

logische Datenbanken sollen nicht mehr angelegt werden. Stattdessen soll ein entsprechender Service über eine globale Klasse angeboten werden.

Da eine nachträgliche Änderung von Programmeigenschaften potenziell mit Umstellungsaufwand verbunden ist, sollten die richtigen Eigenschaften von Anfang an eingestellt und nicht mehr geändert werden. Insbesondere bei Attributen, die die Syntaxprüfung beeinflussen (derzeit die Unicode-Prüfung) sollte man sich immer gleich für die größtmögliche Prüfschärfe entscheiden, um bei späteren eventuell angeordneten Umstellungen bestens vorbereitet zu sein.

Im Folgenden gehen wir davon aus, dass nur noch mit eingeschalteter Unicode-Prüfung und Festpunktarithmetik und ohne logische Datenbanken gearbeitet wird. Für veraltete oder problematische Sprachkonstrukte, die nur noch bei ausgeschalteten Unicode-Prüfungen verfügbar sind, wird in diesen Richtlinien daher keine spezielle Regel mehr erstellt. Wir erwähnen sie nur kurz im Rahmen der Liste der obsoleten Sprachelemente (siehe Anhang A).

#### **Schlechtes Beispiel**

Abbildung 3.1 zeigt ein ABAP-Programm, bei dem in den Programmeigenschaften das Attribut UNICODE-PRÜFUNGEN AKTIV entgegen der Empfehlung von Regel 3.3 nicht ausgewählt ist.

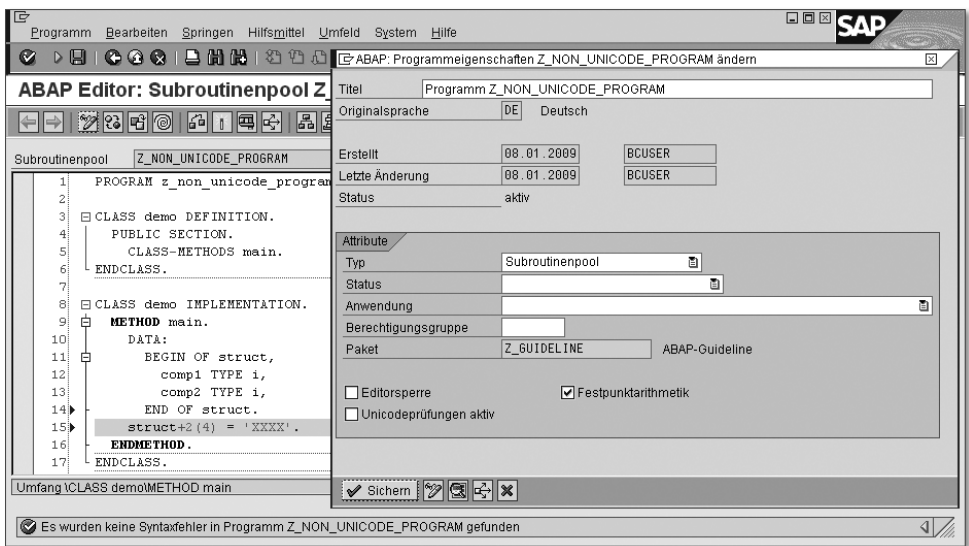

Abbildung 3.1 Erlaubter Teilfeldzugriff auf eine Struktur in einem Nicht-Unicode-Programm

In dem Nicht-Unicode-Programm aus Abbildung 3.1 ist es straflos möglich, einen schreibenden Teilfeldzugriff über zwei numerische Komponenten einer

Struktur hinweg auszuführen, wobei – horribile dictu – ein implizites Casting (siehe Abschnitt 6.2.8) des Teilbereichs auf den Typ c stattfindet. Das Ergebnis in den Komponenten ist abhängig von Ausrichtungslücken, der internen Darstellung numerischer Werte (Bytereihenfolge) sowie der verwendeten Codepage und damit extrem plattformabhängig. Ein produktives Programm darf keinesfalls solchen Code enthalten. Es führt in der Regel zu fehlerhaften Daten oder zu schwer nachvollziehbaren Laufzeitfehlern.

#### **Gutes Beispiel**

Abbildung 3.2 zeigt ein ABAP-Programm, bei dem in den Programmeigenschaften nach Regel 3.3 das Attribut Unicode-Prüfungen aktiv ausgewählt ist.

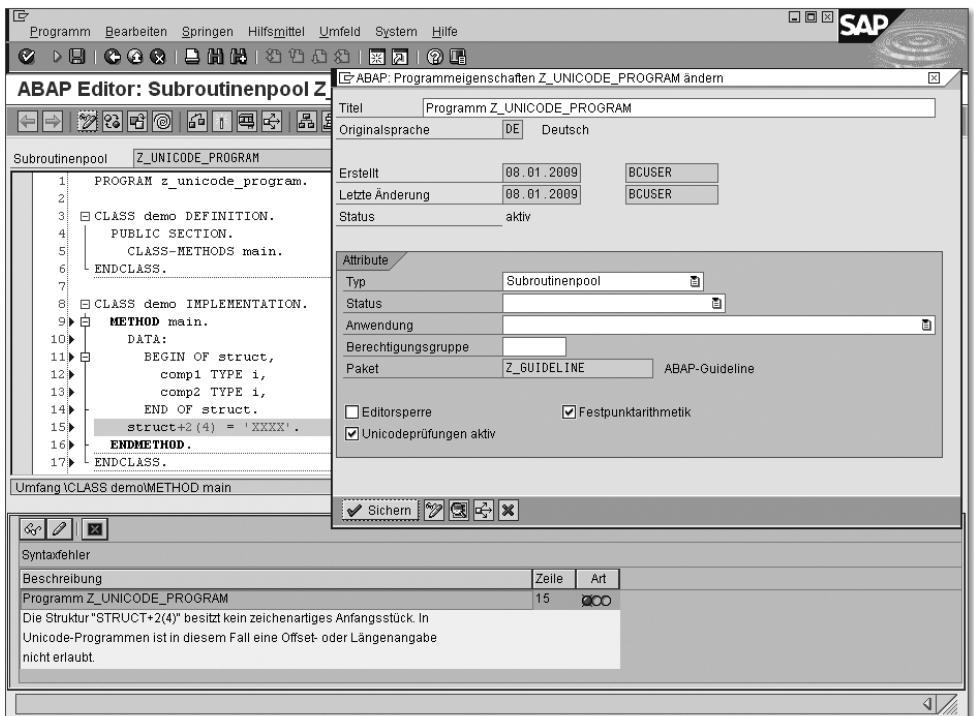

Abbildung 3.2 Syntaxfehler bei Teilfeldzugriff auf eine Struktur in einem Unicode-Programm

Im Unicode-Programm aus Abbildung 3.2 führt der Code aus Abbildung 3.1 zu einem Syntaxfehler. Unerwünschte Teilfeldzugriffe sind wie andere unerwünschte Zugriffe auf Strukturen oder andere Teile des Arbeitsspeichers verboten. Falls statisch erkennbar, führen diese wie im hier gezeigten Beispiel zu einem Syntaxfehler. Anderenfalls kommt es während der Programmausführung zu einem Laufzeitfehler mit einem aussagekräftigen Kurzdump.

#### **3.2.3 Originalsprache**

#### **Hintergrund**

Beim Anlegen eines neuen Repository-Objektes (beispielsweise eines Programms, einer Klasse oder einer Datenbanktabelle im ABAP Dictionary) muss seine Originalsprache festgelegt werden. Dies passiert implizit durch die aktuelle Anmeldesprache. Alle während der Entwicklung angelegten übersetzungsfähigen Texte des Entwicklungsobjektes, wie zum Beispiel beschreibende Kurzund Langtexte, die Textelemente eines Programms und auch die Dokumentation von Datentypen oder Schnittstellen, werden der angegebenen Originalsprache zugeordnet. Die Erstellung der Texte in anderen Sprachen erfolgt durch einen von der Entwicklung losgelösten Übersetzungsvorgang aus der Originalsprache in die Zielsprachen.

Derzeit gibt es keine technische Unterstützung für die projektweite Ersetzung einer einmal gewählten Originalsprache durch eine andere Sprache.

#### **Regel**

#### $\overline{[}$ **Regel 3.4: Originalsprache auf Projektebene festlegen**

Legen Sie vor Beginn der Implementierung eine sorgfältig ausgewählte Originalsprache auf Projektebene für die Repository-Objekte fest. Entwickler dürfen ihre Entwicklungsobjekte nur in der für das jeweilige Projekt (oder in Ausnahmefällen für ein Teilprojekt) festgelegten Originalsprache anlegen.

#### **Details**

Bei der Festlegung der Originalsprache soll wie folgt vorgegangen werden:

- Bei einsprachiger Besetzung aller an einem Projekt beteiligten Entwicklungsgruppen ist die Originalsprache aller Entwicklungsobjekte die Muttersprache aller beteiligten Entwickler (einsprachige Entwicklung).
- Bei mehrsprachiger Besetzung der Entwicklungsgruppen
	- ist die Originalsprache aller Entwicklungsobjekte entweder eine von allen Beteiligten verstandene Sprache – in der Regel Englisch – (einsprachige Entwicklung)
	- oder richtet sich die Originalsprache von Entwicklungsobjekten in Teilen des Projektes nach der Muttersprache der hauptsächlich daran arbeitenden Entwickler (mehrsprachige Entwicklung).

Einsprachige Entwicklungsgruppen stellen sozusagen den Idealfall dar, sind heutzutage aber nicht immer zu realisieren. Die beiden möglichen Einstellungen für mehrsprachige Entwicklergruppen – einsprachige und mehrsprachige Entwicklung – erfüllen zwei unterschiedliche Anforderungen, die sich aber widersprechen:

- Bei der Anmeldung an einem System in einer anderen Sprache als der Originalsprache lässt sich im Allgemeinen nicht sinnvoll mit einem in der Entwicklung befindlichen oder neu entwickelten Produkt arbeiten, bis eine Übersetzung der relevanten Texte in die jeweilige Zielsprache vorliegt. Die Übersetzung erfolgt in der Regel in einem nachgelagerten Übersetzungssystem und muss in das Entwicklungssystem zurücktransportiert werden. Aus diesem Grund ist eine effiziente Entwicklung, insbesondere in international besetzten Entwicklungsgruppen (die eventuell auch noch über mehrere Standorte verteilt sind), nur dann möglich, wenn zu Beginn projektweit eine einheitliche Originalsprache festgelegt wird, die es allen am Entwicklungsund Validierungsprozess beteiligten Personen erlaubt, das Produkt zumindest testweise zu verwenden. Bei einsprachiger Entwicklung in mehrsprachigen Entwicklungsgruppen müssen daher einige, wenn nicht gar alle Entwickler eines Projektes Texte in einer Sprache anlegen, die nicht ihre Muttersprache ist.
- Für die sprachliche und stilistische Überprüfung von Oberflächentexten und Dokumentationen, die von Entwicklern in anderen Sprachen als ihrer Muttersprache angelegt werden, gibt es in der Regel keine Unterstützung in Form von Werkzeugen oder definierten Abläufen. Daher wäre es wünschenswert, dass die an der Entwicklung von Benutzerdialogen und Dokumentationen beteiligten Entwickler idealerweise in ihrer Muttersprache arbeiten und diese Texte dann von geschulten Übersetzern anhand von vorgegebener Terminologie in deren Muttersprache übersetzt werden.

Der zweite Punkt ist der Grund, warum nicht Englisch als allumfassende einheitliche Originalsprache für alle Entwicklungsprojekte gefordert wird, sondern dass einsprachige Entwicklungsgruppen durchaus in ihrer Muttersprache mit eventueller nachgelagerter Übersetzung arbeiten sollten.

Bei mehrsprachigen Entwicklungsgruppen kommt es letztendlich auf den konkreten Fall an, welche Originalsprache für jedes Entwicklungsobjekt festgelegt wird. In der Regel wiegt der erste Punkt schwerer, sodass bei internationaler Entwicklung eine einsprachige Entwicklung durchgeführt werden muss, um die Entwicklungsressourcen für ein Projekt möglichst effektiv zu nutzen. In Einzelfällen kann es bei Teilprojekten, in denen besonders viel Text angelegt werden muss, durchaus auch sinnvoll sein, die Originalsprache gemäß der Muttersprache der Entwickler festzulegen.5

Bei mehrsprachigen Projekten sollten betriebswirtschaftlich zusammengehörige Funktionen sprachenrein entwickelt werden, zumindest auf Paketebene. Auch Tabelleninhalte sollten in einer einheitlichen Sprache angelegt werden.

#### **Hinweis**

Da die Originalsprache beim Anlegen eines Repository-Objekts durch die Anmeldesprache festgelegt wird, muss für das Anlegen und Bearbeiten von Repository-Objekten ganz bewusst die Entscheidung für eine Anmeldesprache getroffen werden.

#### **Anmerkung**

Unabhängig davon, ob eine ein- oder mehrsprachige Entwicklung innerhalb eines Projektes durchgeführt wird, muss vor Entwicklungsbeginn immer eine einheitliche *Terminologie* für alle im Projekt angelegten Texte erstellt und diese durchgängig befolgt werden. Bei einer mehrsprachigen Entwicklung sollte die Übersetzung der Terminologiebegriffe in die verwendeten Sprachen möglichst vor Beginn der Entwicklung vorgenommen werden, damit sie von den Entwicklern verwendet werden können. Zudem müssen immer die existierenden Standards für Oberflächentexte und Dokumentation befolgt werden (siehe Abschnitt 2.3, »Korrektheit und Qualität«).

# **3.3 Modernes ABAP**

#### **Hintergrund**

ABAP ist eine lebendige Programmiersprache, die kontinuierlich weiterentwickelt wird. Seit der Einführung von ABAP vor etwa 30 Jahren entstehen laufend neue ABAP-Programme, während parallel dazu an der Sprache ABAP selbst gearbeitet wird. Weiterentwicklungen an der Sprache ABAP sind entweder Erweiterungen der vorhandenen Spracheigenschaften, um neue Funktionalität einzuführen, oder der Ersatz vorhandener Funktionalität durch fortgeschrittenere Konzepte. Der Ersatz vorhandener durch neue Sprachelemente macht die vorhandenen in der Regel überflüssig bzw. obsolet. Das prominen-

<sup>5</sup> Dies betrifft insbesondere die SAP-eigene Entwicklung, bei der nach wie vor größere Anteile von deutschsprachigen Entwicklern ausgeführt werden.

teste Beispiel einer Weiterentwicklung der Sprache ABAP ist nach wie vor die Einführung von ABAP Objects zu Release 4.6.

SAP hat sich bezüglich der Sprache ABAP einer Politik der strikten Abwärtskompatibilität verschrieben. Das bedeutet zum einen, dass ein beispielsweise zu R/3-Release 3.0 geschriebenes ABAP-Programm auf einem AS ABAP in Release 7.2 unverändert ausgeführt werden kann, zumindest solange es sich um ein Nicht-Unicode-System handelt. Auf der anderen Seite bedeutet es aber auch:

- Ein erfahrener Entwickler wurde bisher durch fast nichts gezwungen, alte Gewohnheiten abzulegen und sich mit neuen Konzepten zu beschäftigen. Die einzige Ausnahme stellt die Umstellung auf Unicode-Systeme dar, für die ABAP-Programme in Unicode-Programme mit leicht veränderten Syntaxregeln umgewandelt werden müssen.
- $\blacktriangleright$  ABAP-Einsteiger werden durch die Vielfalt der Möglichkeiten verwirrt, die es gibt, um ein und dasselbe zu tun. Wenn dann im Zweifelsfall ältere Programme als Vorlagen dienen, kommen oft statt der neuen weiterhin die obsoleten Konzepte zum Einsatz.

Um diesen Problemen abzuhelfen, gibt es folgende einfache Regel.

#### **Regel**

**Regel 3.5: Keine obsoleten Sprachmittel verwenden**

**[0]** 

Verwenden Sie für Neuentwicklungen keine obsoleten Sprachmittel. Auch für bestehende Programme wird eine inkrementelle Umstellung auf neuere Konzepte empfohlen, wie sie zur Verfügung stehen.

#### **Details**

Neuere Sprachelemente sind immer die besseren Sprachelemente. Obsolete Sprachmittel werden nur aus Gründen der Abwärtskompatibilität weiterhin angeboten. Eine Anweisung oder ein Anweisungszusatz wird erst dann für obsolet erklärt, wenn eine leistungsfähigere Alternative existiert oder das Sprachelement als fehlerträchtig (in dem Sinne, dass es zu unsicherer und nicht robuster Programmierung einlädt) erkannt wurde. Aus diesem Grund ist eine sichere und robuste Programmierung nicht mit dem Einsatz obsoleter Sprachelemente zu vereinbaren. Damit verbietet sich die Verwendung solcher obsoleter Sprachmittel im Rahmen der Neuentwicklung.

#### **3** ABAP-spezifische Grundregeln

Bei der Verwendung von ABAP Objects ist ein Großteil der obsoleten Anweisungen und Zusätze bereits syntaktisch verboten. Unter anderem aus diesem Grund wird die Verwendung von ABAP Objects unbedingt empfohlen (siehe Regel 3.1). Außerhalb von ABAP Objects, das heißt in den Fällen, die nach Abschnitt 3.1, »ABAP Objects als Programmiermodell«, noch erlaubt sind, muss selbst Sorge dafür getragen werden, dass keine obsoleten Sprachelemente zum Einsatz kommen. Hierfür liefert Anhang A, »Obsolete Sprachkonstrukte«, eine Übersicht der obsoleten Anweisungen und Anweisungszusätze.

#### **Schlechtes Beispiel**

Listing 3.3 zeigt die Lösung einer Aufgabe unter Verwendung obsoleter Sprachmittel. Eine Prozedur soll in einem Text text alle Vorkommen einer Unterfolge substring durch eine neue Zeichenfolge new ersetzen, falls die Unterfolge nicht am Ende eines Wortes steht.

```
FORM bad_example USING substring TYPE csequence
                           new TYPE csequence
                 CHANGING text TYPE csequence.
  DATA: pattern TYPE string,
        subrc TYPE sy-subrc.
  CONCATENATE '*' substring INTO pattern.
  SEARCH text FOR pattern.
  IF sy-subrc \langle \rangle 0.
    CLEAR subrc.
    WHILE subrc = 0.
      REPLACE substring WITH new INTO text.
      subrc = sy-subrc.ENDWHILE.
  ENDIF.
ENDFORM.
Listing 3.3 Verwendung obsoleter Sprachmittel
```
In Listing 3.3 sind, abgesehen von der Modularisierung mit FORM-ENDFORM, die Anweisung SEARCH und die verwendete Variante von REPLACE ab Release 7.0 obsolet. Darüber hinaus steht ab den Releases 7.0 EhP2 und 7.2 ein Zeichenkettenoperator && als Ersatz für CONCATENATE zur Verfügung.

#### **Gutes Beispiel**

Listing 3.4 führt die gleiche Aufgabe wie Listing 3.3 unter Verwendung der neuesten zur Verfügung stehenden Sprachelemente aus.

```
METHOD good_example.
  FIND REGEX substring && `\b` IN text.
  IF sy-subrc \langle \rangle 0.
    REPLACE ALL OCCURRENCES OF substring IN text WITH new.
  ENDIF.
ENDMETHOD.
```
Listing 3.4 Verwendung moderner Sprachmittel

Das Unterprogramm wird durch eine Methode ersetzt. Durch Verwendung von FIND in Zusammenhang mit einem regulären Ausdruck, der über den Zeichenkettenoperator && zusammengesetzt wird, ist keine Hilfsvariable mehr nötig. Die WHILE-Schleife wird durch REPLACE ALL OCCURRENCES ersetzt, wobei eine weitere Hilfsvariable entfällt und der Kontrollfluss in die ABAP-Laufzeitumgebung verschoben wird. Letzteres erhöht die Ausführungsgeschwindigkeit und ist auch zur Erfüllung von Regel 4.22 zur Beschränkung der maximalen Schachtelungstiefe hilfreich.

#### **Anmerkung**

Im Zusammenhang mit Regel 3.5, »Keine obsoleten Sprachmittel verwenden«, stellt sich die Frage, wie es mit der Koexistenz alter und neuer Konzepte innerhalb einer Programmeinheit aussieht. Es gibt nur eine Stelle, an der dies syntaktisch klar geregelt ist, nämlich die Verwendung des klassischen und des klassenbasierten Ausnahmekonzeptes (siehe Abschnitt 5.2.2) in Verarbeitungsblöcken. Anderenfalls können obsolete Sprachelemente in einem Programmteil direkt neben neuen Sprachelementen stehen. Unsere Empfehlung hierzu ist, die Verwendung innerhalb eines Kontextes möglichst einheitlich zu gestalten, das heißt nicht verschiedene Anweisungen, wie zum Beispiel FIND und SEARCH, nebeneinander zum gleichen Zweck einzusetzen.

Dies soll aber nicht bedeuten, dass bei Erweiterungen an bestehenden Prozeduren aus Gründen der Einheitlichkeit weiterhin obsolete Sprachelemente verwendet werden sollen, nur weil sie dort bereits vorhanden sind. Vielmehr sollte man die Gelegenheit ergreifen und gleich die gesamte Prozedur auf die entsprechenden neuen Sprachelemente umstellen. Durch die Abdeckung der zu ändernden Prozeduren mit Modultests kann sichergestellt werden, dass es bei einer solchen Umstellung nicht zu Überraschungen kommt.

# **3.4 Prüfungen auf Korrektheit**

In Abschnitt 2.3, »Korrektheit und Qualität«, wurde bereits allgemein auf die Korrektheit und Qualität von Programmen eingegangen, und die für deren Überprüfung vorhandenen Werkzeuge wurden kurz vorgestellt. Der vorliegende Abschnitt beschäftigt sich nochmals speziell mit der syntaktischen Korrektheit von ABAP-Programmen, die mit der Syntaxprüfung und der erweiterten Programmprüfung kontrolliert wird, sowie mit der Standardprüfung des Code Inspectors und dem neuen ABAP-Testcockpit.

#### **3.4.1 Syntaxprüfung**

#### **Hintergrund**

Die Syntaxprüfung liefert Syntaxfehler und Syntaxwarnungen.

- Sobald ein Syntaxfehler auftritt, wird die Prüfung beendet und eine entsprechende Fehlermeldung angezeigt. In vielen Fällen wird eine Korrektur vorgeschlagen, die übernommen werden kann. Ein Programm mit Syntaxfehlern ist zwar aktivierbar, kann aber nicht generiert und damit nicht ausgeführt werden. Syntaxfehler werden von der erweiterten Programmprüfung als fatale Fehler gemeldet. Syntaxfehler müssen unbedingt behoben werden.
- Tritt eine Syntaxwarnung auf, wird die Syntaxprüfung nicht beendet, und das Programm ist im Prinzip ausführbar. Die Syntaxwarnungen werden nach einer Ausführung der Syntaxprüfung im ABAP Editor und auch von der erweiterten Programmprüfung (siehe Abschnitt 3.4.2) angezeigt.<sup>6</sup> Bei der Aktivierung eines Programms werden Syntaxwarnungen nur dann ausgegeben, wenn es gleichzeitig auch Syntaxfehler gibt.

Die von der Syntaxprüfung gemeldeten Warnungen sind in drei Prioritäten unterteilt, die aber nur von der erweiterten Programmprüfung angezeigt werden:

#### ► Priorität 1

Fehler, die erkennbar zu einem Programmabbruch bei der Ausführung des ABAP-Programms führen werden. Zudem alle Konstrukte, die keinesfalls verwendet werden sollen, da sie auf Programmierfehler hindeuten und höchstwahrscheinlich zu falschem Verhalten führen.

<sup>6</sup> Natürlich zeigen Testwerkzeuge, die die Prüfungen der erweiterten Programmprüfung umfassen, wie der Code Inspector und das SAP-interne ABAP-Testcockpit (seit den Releases 7.0 EhP2 und 7.2), die Syntaxwarnungen ebenfalls an.

#### ► Priorität 2

Alle Konstrukte, die nicht unbedingt zu Fehlverhalten führen, aber zum Beispiel obsolet sind und durch aktuelle Konstrukte ersetzt werden sollen. Fehler der Priorität 2 können in zukünftigen Releases zu Fehlern der Priorität 1 oder zu Syntaxfehlern werden.

#### ► Priorität 3

Fasst alle Fehler zusammen, deren Behebung zwar wünschenswert, aber nicht unbedingt für das aktuelle Release notwendig ist. Eine Verschärfung der Priorität in kommenden Releases ist jedoch nicht ausgeschlossen.

Die Prüfschärfe der ABAP-Syntaxprüfung wird durch die beim Anlegen eines Programms getroffenen Entscheidungen bestimmt (siehe Abschnitt 3.2, »Programmtyp und Programmeigenschaften«). So können Programmkonstrukte, die außerhalb von Klassen oder in Nicht-Unicode-Programmen nur zu Syntaxwarnungen führen, in Klassen oder in Unicode-Programmen echte Syntaxfehler darstellen. Seit den Releases 7.0 EhP2 und 7.2 können ausgesuchte Syntaxwarnungen durch sogenannte Pragmas<sup>7</sup> unterdrückt werden.

Mit der Einführung des operationalen Paketkonzeptes ab Release 7.2 überprüft die Syntaxprüfung auch Paketverletzungen. Dabei hängt es von der beim betreffenden Paket eingestellten Kapselungsstärke ab, ob es zu einem Syntaxfehler oder lediglich zu einer Syntaxwarnung kommt.

#### **Regel**

#### **Regel 3.6: Syntaxwarnungen beachten**

Nehmen Sie alle Warnungen der ABAP-Syntaxprüfung ernst. In einem fertiggestellten Programm dürfen keine Syntaxwarnungen mehr auftreten.

#### **Details**

Die Ursachen von Syntaxwarnungen müssen immer korrigiert werden, da sie im Allgemeinen zu unvorhersagbaren Fehlern führen. Solche Warnungen werden von SAP häufig in einem späteren Release des AS ABAP zu Fehlern heraufgestuft. In diesem Fall ist dann ein zunächst nur mit Syntaxwarnungen behaftetes Programm nach einem Upgrade syntaktisch falsch und nicht mehr benutzbar. Genauso verhält es sich bei der Umstellung von Nicht-Unicode-Pro-

 $\lceil \sqrt \rceil$ 

<sup>7</sup> Ein Pragma ist eine Programmdirektive, die den Programmablauf nicht beeinflusst, sondern Auswirkung auf bestimmte Überprüfungen hat.

#### **3** ABAP-spezifische Grundregeln

grammen auf Unicode-Programme oder bei der Migration älterer Programmteile nach ABAP Objects.

Bezüglich der Paketprüfung stellt die konsequente Verwendung des bereits vor Release 7.2 zur Verfügung stehenden Paketkonzeptes (Auswahl von PAKETPRÜfung als Server im Package Builder) bzw. die Einstellung einer schwachen Kapselung ab Release 7.2 einen ersten Schritt auf dem Weg zur echten Kapselung dar. Sie ermöglicht den Verwendern von Entwicklungsobjekten eine Anpassung ihrer Verwendungsstellen, noch bevor es zu harten Syntaxfehlern kommt. Aus diesem Grund müssen sowohl vor als auch nach Release 7.2 insbesondere alle Warnungen der Paketprüfung ernst genommen und behoben werden, damit das Programm auch nach einer verschärften Kapselung der verwendeten Pakete syntaktisch korrekt bleibt.

#### **Schlechtes Beispiel**

Abbildung 3.3 zeigt einen Ausschnitt eines Nicht-Unicode-Programms in einem Nicht-Unicode-System, in dem eine VALUE-Angabe zu einer Syntaxwarnung führt, weil ein nicht typgerechter Startwert für eine Struktur gesetzt wird.

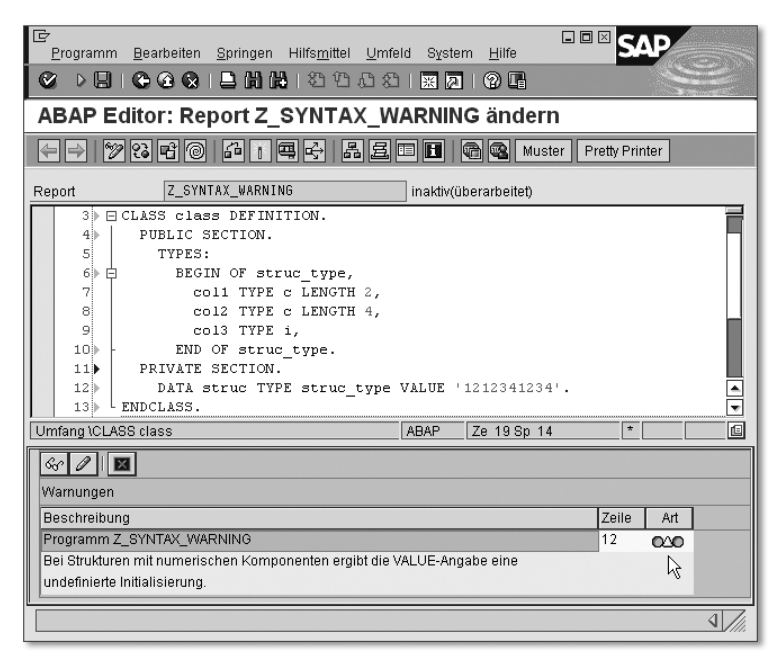

Abbildung 3.3 Programm mit Syntaxwarnung

#### **Anmerkung**

In einem Unicode-Programm – das heißt einem Programm, für das die Programmeigenschaft Unicode-Prüfungen aktiv gesetzt ist – führt die Anweisung, die in Abbildung 3.3 nur zu einer Warnung führt, zu einem Syntaxfehler.

#### **Gutes Beispiel**

Abbildung 3.4 zeigt das korrigierte Programm aus Abbildung 3.3. Die Komponenten der Struktur werden im Instanzkonstruktor typgerecht mit Startwerten versorgt. Das Programm ist frei von Syntaxwarnungen und auch als Unicode-Programm korrekt.

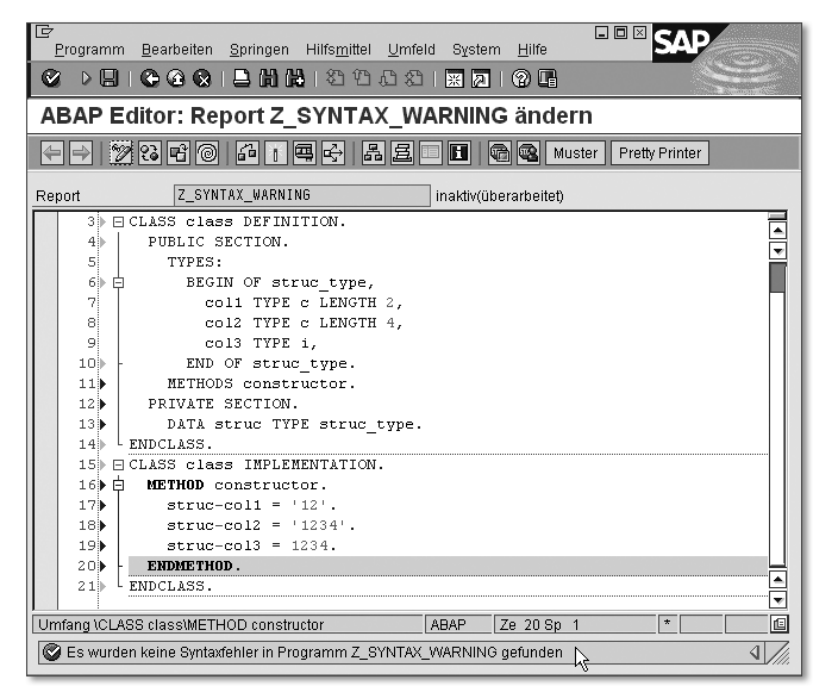

Abbildung 3.4 Korrektes Programm ohne Syntaxwarnung

#### **3.4.2 Erweiterte Programmprüfung**

#### **Hintergrund**

Die erweiterte Programmprüfung kann für aktivierte Programme entweder aus der ABAP Workbench heraus oder über die Transaktion SLIN aufgerufen werden. Sie führt statische Prüfungen durch, die für die normale Syntaxprüfung zu aufwendig sind. Es können entweder einzelne oder mehrere Teiltests oder eine Standardprüfung durchgeführt werden, die die wichtigsten Teiltests umfasst.

Die erweiterte Programmprüfung gibt Fehler, Warnungen und Meldungen aus. Von der Standardprüfung werden die Fehler und Warnungen gemeldet, die besonders kritisch sind.8 Darüber hinaus werden immer auch die Fehler und Warnungen der Syntaxprüfung angezeigt.

Seit den Releases 7.0 EhP2 und 7.2 kann im Einstiegsbild der erweiterten Programmprüfung auch eine Prüfung von Programmierrichtlinien ausgewählt werden, die die Einhaltung einiger der in diesem Buch vorgestellten Regeln, die statisch verifiziert werden können, überprüft.

Die Meldungen der erweiterten Programmprüfung, die in speziellen Sonderfällen unzutreffend sind, können über Pseudokommentare und seit den Releases 7.0 EhP2 und 7.2 über Pragmas ausgeblendet werden. Meldungen, die direkt von der normalen Syntaxprüfung kommen, ließen sich vor den Releases 7.0 EhP2 und 7.2 nicht ausblenden.

#### **Regel**

#### **K** Regel 3.7: Erweiterte Programmprüfung verwenden

Verwenden Sie die erweiterte Programmprüfung, und nehmen Sie ihre Ergebnisse ernst. Für ein fertiggestelltes Programm dürfen keine Meldungen der Standardprüfung mehr auftreten.

#### **Details**

Die von der erweiterten Programmprüfung ausgegebenen Fehler, Warnungen und Meldungen sind genauso wichtig wie die Syntaxfehler und Syntaxwarnungen der Syntaxprüfung (siehe Abschnitt 3.4.1). Ein von der erweiterten Programmprüfung gemeldeter Fehler kann zum Beispiel darauf hinweisen, dass ein Programm bei der Ausführung sicher zu einem Laufzeitfehler führt. Warnungen und Meldungen weisen in der Regel auf die fragwürdige Verwendung von Sprachelementen hin, die aller Voraussicht nach zu unerwartetem Programmverhalten führt.

In den seltenen Fällen, in denen ein von der erweiterten Programmprüfung gemeldetes Prüfergebnis unberechtigt ist, muss dies durch einen geeigneten Pseudokommentar oder ein Pragma (seit den Releases 7.0 EhP2 und 7.2) dokumentiert werden (der geeignete Pseudokommentar bzw. das Pragma wird in

<sup>8</sup> Die Einstufung eines einzelnen Ergebnisses als Fehler, Warnung oder Meldung kann variieren, je nachdem, ob eine Standardprüfung oder aber explizit ausgewählte Einzelprüfungen durchgeführt werden.

der Meldung jeweils genannt). Dadurch wird diese Meldung der erweiterten Programmprüfung unterdrückt. Idealerweise sollte in weniger offensichtlichen Situationen ein zusätzlicher Kommentar erläutern, warum an dieser Stelle die Meldung nicht zutreffend ist.

#### **Hinweis**

Die erweiterte Programmprüfung ist eine wertvolle Hilfe beim Schreiben korrekter ABAP-Programme. Dieser Vorteil darf nicht durch Verwendung unspezifischer Pseudokommentare oder Pragmas zunichte gemacht werden. Insbesondere sollte die Anweisung

SET EXTENDED CHECK OFF.

niemals verwendet werden, die alle Meldungen der erweiterten Programmprüfung für einen gesamten Quelltextabschnitt unterdrückt.

Wird ein ABAP-Programm einem Code-Review unterzogen, sollten die Ergebnisse der erweiterten Programmprüfung zur Beurteilung der Qualität mit herangezogen werden.

#### **Schlechtes Beispiel**

Abbildung 3.5 zeigt das Ergebnis einer Teilprüfung der erweiterten Programmprüfung, die seit den Releases 7.0 EhP2 und 7.2 ausgeführt wird. Sie macht auf eine äußerst fragwürdige Abfrage des Inhalts von sy-subrc aufmerksam (siehe Abschnitt 6.3.4, »Rückgabewert«).

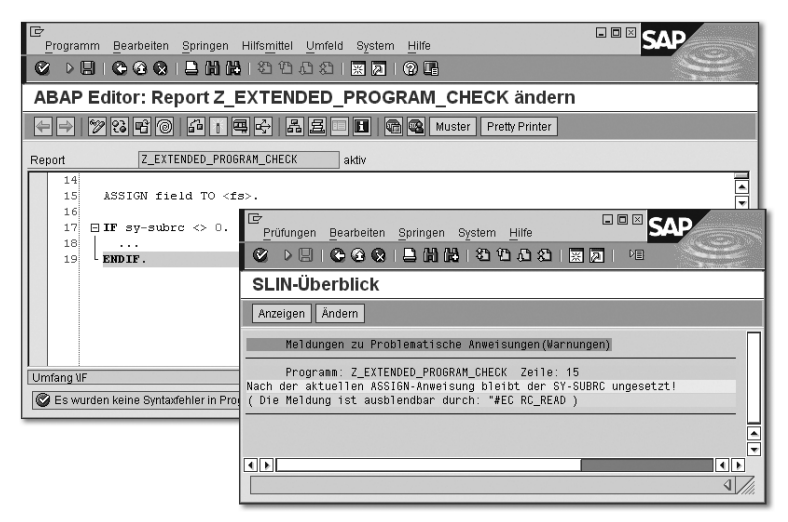

Abbildung 3.5 Warnung der erweiterten Programmprüfung

#### **3** ABAP-spezifische Grundregeln

Der Programmabschnitt zeigt einen typischen Fehler in einem syntaktisch korrekten Programm. Der Entwickler nimmt fälschlicherweise an, dass die statische Form der Anweisung ASSIGN das Systemfeld sy-subrc setzt, was aber nicht der Fall ist. Dies hat zur Folge, dass er sich zum einen in der falschen Sicherheit wiegt, sein Programm abgesichert zu haben, und zum anderen ein falsches Programmverhalten auftritt, wenn sy-subrc von vorhergehenden Anweisungen her einen Wert ungleich null hat. Der große Vorteil der erweiterten Programmprüfung ist daher, dass nicht nur einzelne Anweisungen auf syntaktische Korrektheit, sondern ganze Programmabschnitte auf semantische Fehler hin untersucht werden.

#### **Gutes Beispiel**

Abbildung 3.6 zeigt die korrigierte Fassung des Programms aus Abbildung 3.5. Statt der falschen Abfrage von sy-subrc wird der in der Dokumentation empfohlene logische Ausdruck IS ASSIGNED verwendet. Die Meldung der erweiterten Programmprüfung wäre zwar auch durch einen Pseudokommentar "#EC RC\_READ oder ein Pragma ##SUBRC\_READ (seit den Releases 7.0 EhP2 und 7.2) ausblendbar, aber das wird in einem solchen Fall wie hier gerade nicht empfohlen, da die erweiterte Programmprüfung auf ein echtes Problem hinweist.

| IG<br>Programm Bearbeiten Springen Hilfsmittel Umfeld System Hilfe | 日回図                                                                                                    |                      |                      |                |
|--------------------------------------------------------------------|----------------------------------------------------------------------------------------------------|----------------------|----------------------|----------------|
| ABAP Editor: Report Z EXTENDED PROGRAM CHECK ände                  |                                                                                                    |                      |                      |                |
| $\Rightarrow$                                                      |                                                                                                    |                      |                      |                |
|                                                                    |                                                                                                    |                      |                      |                |
| Z_EXTENDED_PROGRAM_CHECK<br>Report<br>aktiv                        |                                                                                                    |                      |                      |                |
| 14<br>ASSIGN field TO <fs>.<br/>15<br/>16</fs>                     | ГD<br>Prüfungen Bearbeiten Springen System Hilfe                                                            |                      | <b>DOMN</b>          |                |
| $\boxminus$ IF <fs> IS ASSIGNED.<br/>17</fs>                       | <b>Ø D E I G G Q I A N N I 30 10 10 12 12 13 13 14 15 16 16 17 18 18 19 10 11 12 13 14 15 16 16 16 17 1</b> |                      |                      |                |
| 18<br>$\cdots$<br>19<br>L ENDIF.                                   | <b>SLIN-Überblick</b>                                                                                       |                      |                      |                |
|                                                                    | Ergebnisse anzeigen    Alle Erg. anzeigen    Anzeige Einzeltest                                             |                      |                      |                |
|                                                                    |                                                                                                    |                      |                      |                |
|                                                                    | Prüfung für Programm Z EXTENDED PROGRAM CHECK                                                               | Fehler               | <b>Warnungen</b>     | ╔<br>Meldungen |
|                                                                    |                                                                                                    |                      |                      |                |
|                                                                    | Testunfeld<br>PERFORM/FORM-Schnittstellen                                                                   | $\theta$<br>$\theta$ | $\theta$<br>$\theta$ | 0<br>ø         |
|                                                                    | CALL FUNCTION Schnittstellen                                                                                | A                    | $\mathsf{n}$         | f)             |
|                                                                    | Externe Programm-Schnittstellen                                                                             | $\theta$             | $\mathbf{a}$         | ø              |
|                                                                    | Dynpro-Konsistenz                                                                                           | $\theta$             | $\theta$             | ō              |
|                                                                    | Berechtigungen                                                                                              | $\theta$             | $\mathbf{R}$         | ñ              |
|                                                                    | GUI-Status und TITLEBAR                                                                                     | $\theta$             | $\mathbf{a}$         | ø              |
|                                                                    | SET/GET-Parameter-IDs                                                                                       | B.                   | $\theta$             | Ō              |
|                                                                    | MESSAGE                                                                                                    | n                    | $\mathbf{R}$         | ñ              |
|                                                                    | Zeichenketten                                                                                               | $\theta$             | $\mathbf{a}$         | ø              |
|                                                                    | Ausgabe CURR/OUAN-Felder                                                                                    | ß,                   | $\theta$             | Ō              |
|                                                                    | Feldeigenschaften                                                                                           | A                    | $\mathbf{\hat{H}}$   | ñ              |
|                                                                    | Überflüssige Anweisungen                                                                                    | A                    | $\theta$             | ø              |
|                                                                    | Warnungen von der Syntaxprüfung                                                                             | f)                   | $\theta$             | 0              |
| Es wurden keine Syntaxfehler in Program                            | Modifikationen                                                                                              | A                    | $\theta$             | ø              |
|                                                                    | Überprüfung der Loadgrößen                                                                                  | $\theta$             | $\theta$             | ø              |
|                                                                    | Internationalisierung                                                                                       | A                    | $\theta$             | Ā              |
|                                                                    | Problematische Anweisungen                                                                                  | A                    | $\mathbf{R}$         | Ā              |
|                                                                    | Strukturerweiterungen                                                                                       | $\theta$             | A                    | ō              |
|                                                                    | Paketprüfung                                                                                                | f1                   | n                    | Ā              |
|                                                                    | Ausgeblendete Fehler und Warnungen                                                                          | ø                    | ø                    | ø              |
|                                                                    | বাহা                                                                                                    |                      |                      | ৰা⊁            |
|                                                                    |                                                                                                    |                      |                      |                |
|                                                                    |                                                                                                    |                      |                      |                |

Abbildung 3.6 Erweitere Programmprüfung ohne Meldung

#### **3.4.3 Code Inspector**

#### **Hintergrund**

Der Code Inspector ist ein Werkzeug zur statischen Überprüfung von Repository-Objekten bezüglich Performance, Sicherheit, Syntax und der Einhaltung von Namenskonventionen. Der volle Funktionsumfang des Code Inspectors kann über die Transaktion SCI verwendet werden, um komplexe statische Prüfungen sowie regelmäßige Massentests für große Mengen von Entwicklungsobjekten auszuführen.

Der Code Inspector kann auch aus der ABAP Workbench heraus aufgerufen werden, um eine Standardmenge an Prüfungen für ihr aktuelles Objekt durchzuführen, wie zum Beispiel über den Menüpfad Programm • Prüfen • Code Inspector des ABAP Editors. Die hierbei verwendete Standardprüfvariante enthält die meisten Prüfungen der erweiterten Programmprüfung (siehe Abschnitt 3.4.2) sowie einige weitere Sicherheits- und Performanceprüfungen. Weiterhin kann der Code Inspector in die Freigabe von Transporten eingebunden werden.

Wie bei der erweiterten Programmprüfung sind auch die Ergebnisse des Code Inspectors in die drei Kategorien Fehler, Warnungen und einfache Meldungen unterteilt und können mit speziellen Pseudokommentaren ausgeblendet werden.

#### **Regel**

#### **Regel 3.8: Standardprüfvariante des Code Inspectors verwenden**

 $\lceil \sqrt \rceil$ 

Führen Sie die Standardprüfvariante des Code Inspectors vor der Freigabe eines Programms aus, und beseitigen Sie sämtliche Fehlermeldungen.

#### **Details**

Wird Regel 3.7, »Erweiterte Programmprüfung verwenden«, beachtet, meldet die Standardprüfvariante des Code Inspectors nur noch Meldungen von Prüfungen, die über die erweiterte Programmprüfung hinausgehen. Dies sind im Wesentlichen Meldungen über eventuelle Performance- oder Sicherheitsrisiken in Programmen. Beispiele sind Meldungen über ungünstige WHERE-Bedingungen beim SELECT, die Wertübergabe statt der Referenzübergabe von Parametern oder unsichere Programmaufrufe.

Diese Probleme sind, verglichen mit den Meldungen der erweiterten Programmprüfung, nicht immer so einfach an der Ursache zu korrigieren, beispielsweise weil es keine andere Möglichkeit für eine Selektion gibt oder die Übersichtlichkeit oder Robustheit eines Konstruktes als wichtiger als ein eventueller kleiner Performanceverlust angesehen wird.

In solchen Fällen können die Meldungen mit den passenden Pseudokommentaren unterdrückt werden. Ein solcher Pseudokommentar drückt für den Leser des Programms klar aus, dass der Programmautor die entsprechenden Überprüfungen durchgeführt hat und er die Meldung bewusst und aus guten Gründen unterdrückt. Letzteres kann, wo notwendig, durch zusätzliche normale Kommentare erhärtet werden (siehe Abschnitt 4.3).

#### **Schlechtes Beispiel**

Abbildung 3.7 zeigt das Ergebnis eines Code-Inspector-Laufs für eine Beispielklasse. Es werden Warnungen ausgegeben, weil eine interne Tabelle per Wertübergabe zurückgegeben und in der SELECT-Anweisung ein Inner Join für Datenbanktabellen mit eingeschalteter SAP-Pufferung verwendet wird.

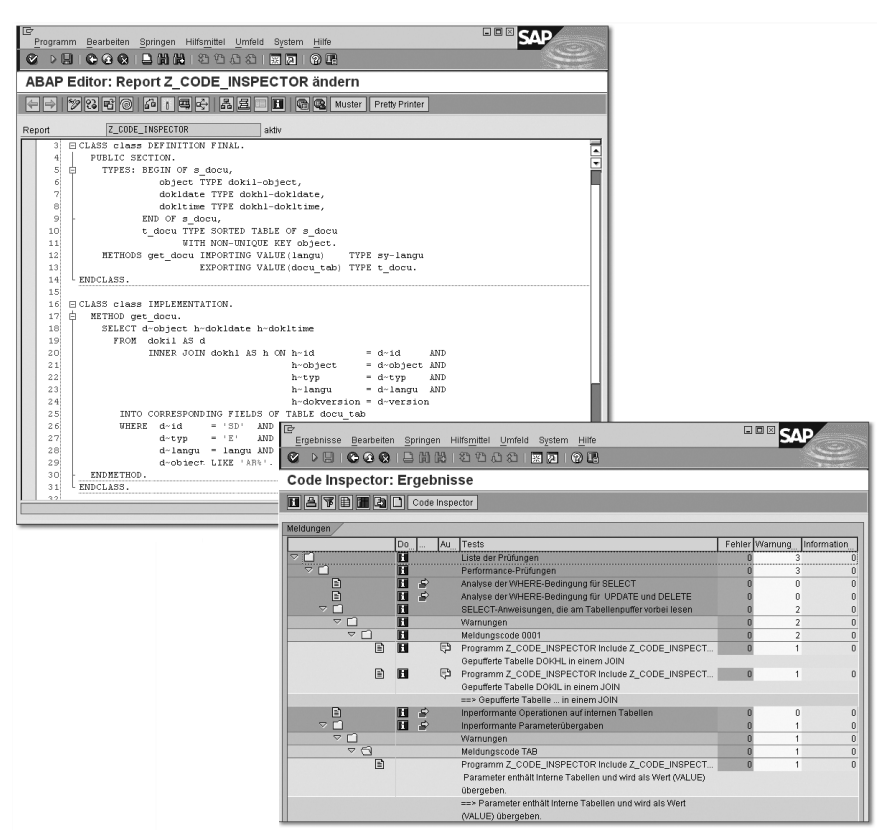

Abbildung 3.7 Warnungen des Code Inspectors

#### **Gutes Beispiel**

Abbildung 3.8 zeigt die korrigierte Fassung des Programms aus Abbildung 3.7, für die der Code Inspector keine Meldungen mehr ausgibt.

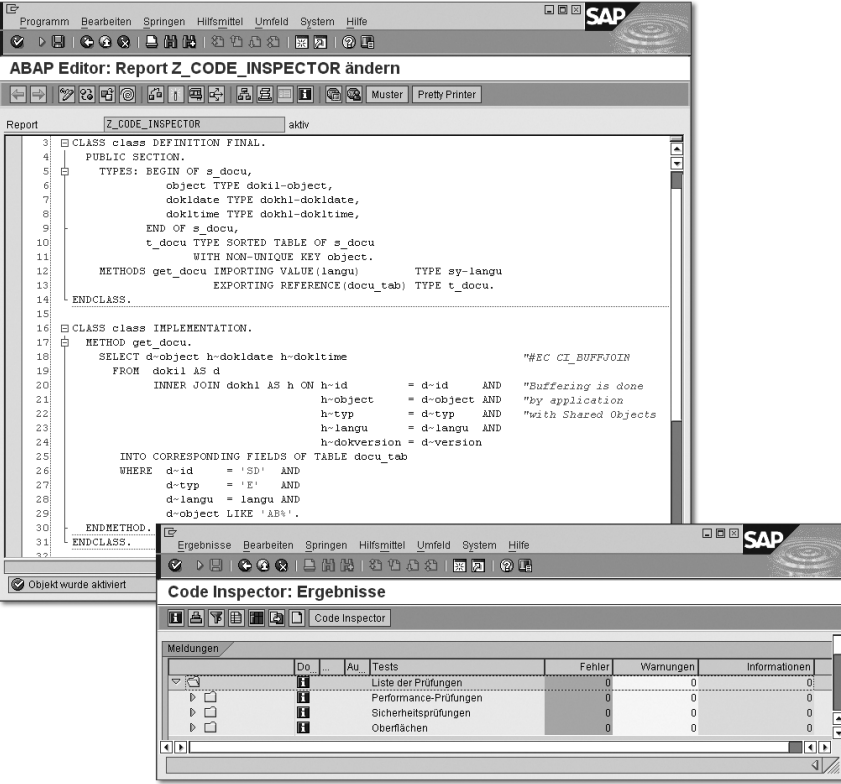

Abbildung 3.8 Code-Inspektion ohne Meldungen

Die Wertübergabe der internen Tabelle wurde durch eine Referenzübergabe ersetzt. Bei der Übergabe des elementaren Parameters langu wurde die Wertübergabe aus Gründen der Robustheit belassen. In der verwendeten Standardprüfung hatte sie auch keine Warnung erzeugt. Wenn der Code Inspector in einem solchen Fall eine Warnung anzeigt, kann sie mit dem Pseudokommentar "#EC CI\_VALPAR ausgeblendet werden.

Der Inner Join der SELECT-Anweisung umgeht die SAP-Pufferung, was bei einem häufigen Aufruf der Methode zu Performanceproblemen führen würde. Wenn wir für das gezeigte Beispiel aber annehmen, dass die Methode Teil einer größeren Anwendung ist, in der selbst für eine Pufferung der ausgewählten Daten über Shared Objects gesorgt wird, ist die Verwendung des Inner Joins anderen weniger performanten Konstrukten, wie zum Beispiel einer geschachtelten SELECT-Schleife, vorzuziehen. Deshalb wird die Warnung des Code Inspectors über den Pseudokommentar "#EC CI\_BUFFJOIN ausgeblendet und die Gründe hierfür über einen normalen Kommentar erläutert.

# **3.4.4 ABAP-Testcockpit**

#### **Hintergrund**

Seit den Releases 7.0 EhP2 und 7.2 ist mit dem ABAP-Testcockpit (ATC) zur SAP-internen Verwendung ein Framework in die ABAP Workbench integriert, das den entwicklungsnahen Umgang mit den notwendigen Tests erheblich erleichtert. Das ATC erlaubt die Ausführung und Ergebnisanzeige verschiedener Tests für Entwicklungsobjekte, wie beispielsweise:

- erweiterte Programmprüfungen
- statische Performanctests
- Modultests mit ABAP Unit
- statische Bedienbarkeitstests
- Paketprüfungen

Während der Code Inspector nur über die in Abschnitt 3.4.3 aufgeführte Standardprüfung in die Entwicklungsumgebung integriert ist und ansonsten nur über eine eigene Transaktion bedienbar ist, ist das ATC vollständig in den Object Navigator und den Transport Organizer integriert und steht dort für entwicklungsbegleitende Tests zur Verfügung. Qualitätsmanagern erlaubt das ATC die Durchführung von Massentests. Das ABAP-Testcockpit steht vorerst aber nur bei SAP selbst und eventuell bei SAP-Partnern für die Entwicklung von SAP-Programmen zur Verfügung.

#### **Regel**

#### **Regel 3.9: ABAP-Testcockpit richtig konfigurieren und verwenden**

Ist das ABAP-Testcockpit in Ihrem System verfügbar, stellen Sie vor einer Transportfreigabe sicher, dass ein ATC-Lauf über alle beteiligten Entwicklungsobjekte hinweg keine Meldungen mehr anzeigt. Hierzu sollte die ATC-Prüfung direkt in die Transportfreigabe eingebunden werden.

#### **Details**

Mit dem ATC steht erstmals ein Werkzeug zur Verfügung, das von SAP-Entwicklern und im Rahmen einer zentralen Qualitätssicherung gleichermaßen verwendet werden kann. Überprüft ein Entwickler beispielsweise alle Entwicklungsobjekte eines Paketes im Entwicklungssystem mit der gleichen ATC-Konfiguration, wie ein Qualitätsmanager es im Rahmen eines Massenlaufs in einem Konsolidierungssystem tut, kann er alle Meldungen im Vorfeld verhindern, ohne auf Rückmeldungen vom Qualitätsmanager warten zu müssen.

Ist das ATC vorhanden und richtig konfiguriert, schließt Regel 3.9 die vorhergehenden Regeln 3.6, 3.7 und 3.8 mit ein.

#### **Ausnahme**

Das ATC steht derzeit noch nicht für Entwicklungen in Kundensystemen zur Verfügung.

#### **Schlechtes Beispiel**

Abbildung 3.9 zeigt das Ergebnis der Ausführung eines ATC-Laufs im Transport Organizer. Der geprüfte Transportauftrag enthält noch fehlerhafte Objekte.

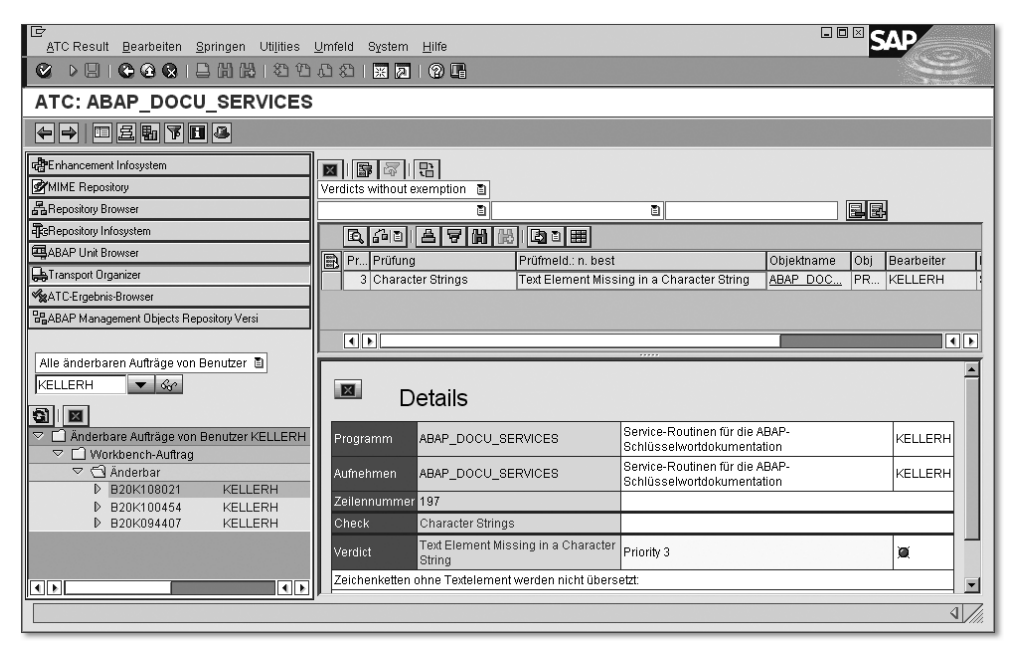

Abbildung 3.9 Warnung des ABAP-Testcockpits

#### **Gutes Beispiel**

Abbildung 3.10 zeigt das Ergebnis eines ATC-Laufs im Transport Organizer nach Behebung des Fehlers aus Abbildung 3.9. Jetzt kann der Transport freigegeben werden.

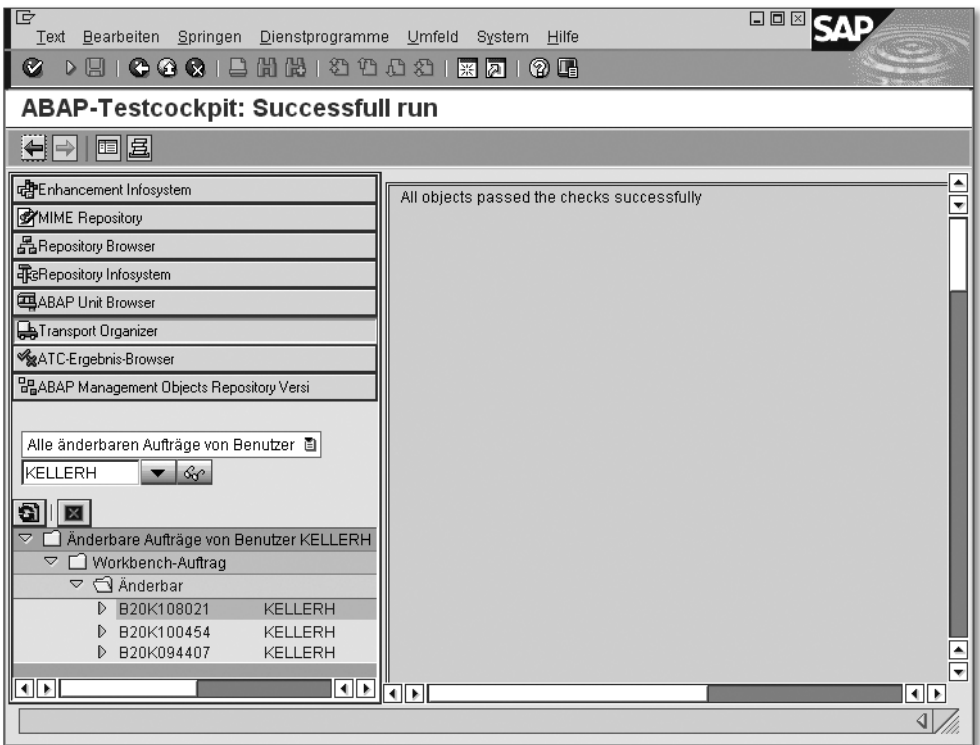

Abbildung 3.10 ABAP-Testcockpit ohne Meldungen

# **Index**

&  $\rightarrow$  Literaloperator && → Verkettungsoperator <, Schreibweise 139 <=, Schreibweise 139 =, Schreibweise 139, 147 =<, obsolet 361 => - Klassenkomponentenselektor =>, obsolet 361 -> - Instanzkomponentenselektor >, Schreibweise 139 ><, obsolet 361 >=, Schreibweise 139 ?=, Schreibweise 147 ?TO, Schreibweise 147 4GL-Sprache, Hintergrund 162

#### **A**

ABAP-Anweisung *Anordnung* 85 *Beispiel* 87 *Schreibweise* 138 abap\_bool *Hintergrund* 247 *Verwendung* 247 ABAP Database Connectivity  $\rightarrow$  ADBC ABAP Dictionary *Hintergrund* 226 *Verwendung* 228 abap\_false *Hintergrund* 247 *Verwendung* 247 ABAP Objects *Beispiel* 50 *Hintergrund* 43 *Regel* 44 ABAP-Programmierung *klassisch* 27 *objektorientiert* 159 ABAP-Sprachmittel *Beispiel* 165 *Hintergrund* 64 *Koexistenz* 67 *Regel* 65 *Verwendung* 163

<code>ABAP-Testcockpit</code>  $\rightarrow$  <code>ATC</code> abap\_true *Hintergrund* 247 *Verwendung* 247 abap\_undefined *Verwendung* 248 ABAP Unit *Modultest* 40 ABAP-Wort *Namensgebung* 110 Abbruchmeldung *Verwendung* 199 abfangbarer Laufzeitfehler *Hintergrund* 193 *obsolet* 360 *Regel* 194 Abwärtskompatibilität *Hintergrund* 65 ADBC *Hintergrund* 216 *Verwendung* 217 ADD *Verwendung* 147 ADD FROM *obsolet* 364 ADD THEN *obsolet* 364 ADD-CORRESPONDING *obsolet* 364 aktivierbare Assertion *Verwendung* 196 ALV *Hintergrund* 209 ALV-Liste *Beispiel* 211 anonymer Container *Hintergrund* 267 *Regel* 267 anonymes Datenobjekt *Beispiel* 339 *dynamisches Speicherobjekt* 325 *Hintergrund* 223 Anwendungslogik *Trennung der Belange* 31

Anwendungspuffer *Beispiel* 221 *Hintergrund* 219 *Verwendung* 220 arithmetischer Ausdruck *Beispiel* 152 *Schreibweise* 148 ASCII-Zeichensatz *Verwendung* 346 ASSERT *Hintergrund* 195 *Verwendung* 196 Assertion *Beispiel* 196 *Hintergrund* 177, 195 *Regel* 195 *Verwendung* 178, 199 ASSIGN *dynamischer Zugriff* 332 *Verwendung* 333 ASSIGN DECIMALS *obsolet* 363 ASSIGN LOCAL COPY OF *obsolet* 358 ASSIGN TABLE FIELD *obsolet* 364 ASSIGN TYPE *obsolet* 363 ASSIGNING *Beispiel* 295 *dynamischer Zugriff* 332 *Verwendung* 294 AT LINE-SELECTION *Hintergrund* 314 AT PFnn *obsolet* 370 AT SELECTION-SCREEN *Hintergrund* 314 *Verwendung* 315 AT USER-COMMAND *Hintergrund* 314 ATC *Beispiel* 79, 80 *Hintergrund* 78 *Regel* 78 *Verwendung* 78 Atomisierung *Beispiel* 164

Ausdruck *Komplexität* 151 *Regel* 151 ausführbares Programm *Programmtyp* 53 *Regel* 55 *Trennung der Belange* 26 *Verwendung* 57 Ausgabeparameter *Hintergrund* 299 Ausnahme *Hintergrund* 177 *Namensgebung* 100 *Verwendung* 178 Ausnahmebehandlung *Hintergrund* 179 *Regel* 180 *Remote Function Call* 181 Ausnahmekategorie *Hintergrund* 183 *Regel* 184 Ausnahmeklasse *Beispiel* 188, 189 *Hintergrund* 187 *Regel* 188 *Verwendung* 188 Ausnahmetext *Beispiel* 187 *Hintergrund* 185 *Regel* 185

#### **B**

BAdI *Namenskonvention* 105 Barrierefreiheit *Produktstandard* 37, 212 *Regel* 212 benanntes Datenobjekt *Hintergrund* 223 Benutzerfreundlichkeit *Produktstandard* 38 Berechnung *Hintergrund* 249 *Regel* 147 *Schreibweise* 147 BETWEEN *Schreibweise* 139

Bezeichner *Beispiel* 102, 103, 107 *Hintergrund* 96 *Regel* 97 Bezeichnersprache *Beispiel* 96 *Hintergrund* 95 *Regel* 95 binäre Gleitpunktzahl *Beispiel* 260 *Hintergrund* 257 *Verwendung* 259 Bit-Ausdruck *Schreibweise* 148 BOM *OPEN DATASET* 348 *Textdatei* 348 Boolescher Datentyp *Hintergrund* 247 Boxed Component *Hintergrund* 234 *Verwendung* 328 Browser Control *Verwendung* 213 BSP *Verwendung* 202 Business  $Add-In \rightarrow BAdI$ Business Server Pages  $\rightarrow$  BSP  $\text{Byte-Order Mark} \rightarrow \text{BOM}$ Bytestring *Hintergrund* 243

#### **C**

CALL CUSTOMER SUBSCREEN *obsolet* 369 CALL CUSTOMER-FUNCTION *obsolet* 359 CALL DIALOG *obsolet* 359 CALL FUNCTION IN UPDATE TASK *Verwendung* 47 CALL METHOD *Regel* 145 CALL SCREEN *Hintergrund* 200 *Verwendung* 47 CALL SELECTION-SCREEN *Hintergrund* 200

CALL SELECTION-SCREEN (Forts.) *Verwendung* 47 CALL TRANSACTION *Programmausführung* 54 CALL TRANSFORMATION *Verwendung* 268 Camel Case Style *Beispiel* 84 *Verwendung* 83 CASE *Komplexität* 153 *obsolet* 361 CASTING *ASSIGN* 263 *Beispiel* 265 *Hintergrund* 263 *implizites* 264 *Regel* 264 *Verwendung* 333 CATCH *Hintergrund* 190 CATCH SYSTEM-EXCEPTIONS *Beispiel* 194 *Hintergrund* 193 *obsolet* 360 *Verwendung* 194 CHANGING *Beispiel* 301 *Hintergrund* 299 *Namenskonvention* 109 *Verwendung* 300 CHECK *Beispiel* 313 *Hintergrund* 312 *Verwendung* 312 Checkpoint-Gruppe *Assertion* 195, 196 CL\_JAVA\_SCRIPT *obsolet* 374 Class-Pool *lokale Deklaration* 173 *Programmtyp* 53 *Regel* 55 *Verwendung* 56 CLEANUP *Beispiel* 193 *Hintergrund* 191 *Regel* 192

CLEANUP (Forts.) *Verwendung* 192 CLEAR *Verwendung* 327 CLEAR WITH NULL *obsolet* 363 CLIENT SPECIFIED *Verwendung* 218 Code Inspector *Beispiel* 76, 77 *Fehler* 75 *Hintergrund* 75 *Meldung* 75 *Namenskonvention* 375 *Pseudokommentar* 75 *Regel* 75 *Verwendung* 75 *Warnung* 75 Codepage *Textdatei* 348 COLLECT *Hintergrund* 292 *Regel* 293 *Verwendung* 293 COMMON PART *obsolet* 355 COMMUNICATION *obsolet* 374 COMPUTE *Beispiel* 149, 150 *Regel* 149 COMPUTE EXACT *Verwendung* 149 CONSTANTS *Hintergrund* 226 constructor *METHODS* 175 CONTEXTS *obsolet* 373 CONTROLS *Verwendung* 232 CONVERT DATE *obsolet* 365 *Verwendung* 252 CONVERT TIME STAMP *Verwendung* 252 Coverage Analyzer *Testabdeckung* 40

CREATE AREA HANDLE *Verwendung* 220 CREATE DATA *dynamischer Zugriff* 332 *Regel* 336 CREATE-Zusatz *CLASS DEFINITION* 175 CX\_DYNAMIC\_CHECK *Hintergrund* 183 *Regel* 191 CX\_NO\_CHECK *Hintergrund* 183 *Regel* 191 CX\_ROOT *Regel* 191 CX\_STATIC\_CHECK *Hintergrund* 183 *Regel* 191

#### **D**

DATA *Verwendung* 232 DATA COMMON PART *Schnittstellen-Arbeitsbereich* 310 Datei *Hintergrund* 214 *Verwendung* 215 Datenbanktabelle *Hintergrund* 214 *Verwendung* 214 Datenbankzugriff *Hintergrund* 216 *Regel* 216 Daten-Cluster *Verwendung* 215 Datenkapselung *ABAP Objects* 44 Datenobjekt *Bezug auf* 237 *Hintergrund* 223 Datenreferenz *Beispiel* 334 *dynamischer Zugriff* 332 *Regel* 333 *Verwendung* 333 Datentyp *Beispiel* 236, 280 *Bezug auf* 237

Datentyp (Forts.) *Hintergrund* 223, 226, 235 *Namensgebung* 98 *Namenskonvention* 114 *Regel* 225, 227, 235 Datumsfeld *Hintergrund* 251 *Verwendung* 251 Deklaration *Kettensatz* 141 DELETE dbtab *obsolet* 373 DEMAND *obsolet* 373 Dereferenzierung *Verwendung* 333 DESCRIBE FIELD *Verwendung* 336 DETAIL *obsolet* 369 dezimale Gleitpunktzahl *Beispiel* 261 *Hintergrund* 257 *Verwendung* 259 Dialogmodul *Hintergrund* 297, 314 *Regel* 315 *Verwendung* 47, 206 Dialognachricht *Verwendung* 198 Dialogprogramm *Beispiel* 207 *Trennung der Belange* 26 Dialogtransaktion *Programmausführung* 54 *Verwendung* 47 DIVIDE *Verwendung* 147 DIVIDE-CORRESPONDING *obsolet* 364  $D<sub>O</sub>$ *Komplexität* 153 DO VARYING *obsolet* 362 Dokumentation *Mittel* 40 *Produktstandard* 37  $\mathsf{Doppelpunkt}\textrm{-} \mathsf{Komma}\textrm{-} \mathsf{Logik} \rightarrow \mathsf{Ketten} \mathsf{satz}$  Druckliste *Hintergrund* 209 Druckparameter *obsolet* 370 dynamische Programmierung *Beispiel* 322, 323 *Hintergrund* 319 *Regel* 320 *Verwendung* 320 dynamische Token-Angabe *Beispiel* 339 *Hintergrund* 335 *Verwendung* 322, 336 dynamischer Aufruf *Hintergrund* 319, 335 *Verwendung* 322 dynamischer Zugriff *Hintergrund* 319, 332, 335 *Regel* 333 *Verwendung* 322, 333 dynamisches Datenobjekt *Hintergrund* 323 *Regel* 324 *Verwendung* 322 dynamisches Speicherobjekt *Beispiel* 328 *Besetzung* 331 *Hintergrund* 319 *Regel* 326, 330 *Speicherverbrauch* 325 *Verwaltung* 329 Dynpro *Beispiel* 203, 207 *Hintergrund* 200 *Regel* 205 *Verwendung* 202, 310

#### **E**

eCATT *Szenarientest* 40 EDITOR-CALL *obsolet* 366 eigenständiger Datentyp *Beispiel* 226 *Hintergrund* 224 Eingabeparameter *Hintergrund* 299

Einrückung *Kommentar* 124 *Verwendung* 89 einsprachige Entwicklung *Regel* 62 ENCODING *OPEN DATASET* 348 END-OF-SELECTION *Hintergrund* 314 *Programmausführung* 55 Englisch *Bezeichnersprache* 95 *Entwicklungssprache* 63 *Kommentarsprache* 119 *Verwendung* 95 Entwicklungssprache *Hintergrund* 62 EQ *Schreibweise* 139 Ereignis *ABAP Objects* 45 *Namensgebung* 99 Ereignisbehandler *Namensgebung* 99 Ereignisblock *Hintergrund* 297, 314 *Regel* 315 *Verwendung* 47 error\_message *Verwendung* 198 erweiterte Programmprüfung *Beispiel* 73, 74 *Fehler* 72 *Hintergrund* 71 *Meldung* 72 *Regel* 72 *Verwendung* 72 *Warnung* 72 EXACT *COMPUTE* 149 *MOVE* 254 Exclusive Buffer *Verwendung* 220 EXIT *Hintergrund* 312 *Verwendung* 312 Exit-Meldung *Verwendung* 199

EXPORT *Schreibweise* 139 EXPORT TO DATA BUFFER *Verwendung* 268, 324 EXPORT TO INTERNAL TABLE *Verwendung* 325 EXPORTING *Beispiel* 300, 305 *Hintergrund* 299 *Namenskonvention* 109 *Referenzübergabe* 303 *Regel* 304 *Verwendung* 300, 304 externer Prozeduraufruf *Hintergrund* 308

### **F**

Fehler *Code Inspector* 75 *erweiterte Programmprüfung* 72 Fehlermeldung *Verwendung* 198 Fehlersituation *Behandlung* 177 *Regel* 177 Feldsymbol *Beispiel* 334 *dynamischer Zugriff* 332 *Regel* 333 *Typisierung* 307 *Verwendung* 333 Festpunktarithmetik *Programmattribut* 58 *Regel* 58 *Verwendung* 59 FIELD (Dynpro) *obsolet* 368 FIELDS *obsolet* 358 FIELD-SYMBOLS *Deklaration* 231 *obsolet* 356 finale Klasse *Verwendung* 171 FIND *Schreibweise* 140 FORM *obsolet* 354

Formalparameter *Art* 299 *Regel* 299, 302 *Typisierung* 305 *Übergabe* 301 FORMAT *Hintergrund* 201 FREE *Verwendung* 327 Function-Pool *Programmtyp* 53 funktionale Korrektheit *Produktstandard* 37 funktionale Methode *Namensgebung* 99, 113 Funktionsbaustein *Hintergrund* 297 *Regel* 298 *Verwendung* 47, 309 Funktionsgruppe *Beispiel* 48, 232 *globaler Deklarationsteil* 130 *Komplexität* 156 *Programmtyp* 53 *Regel* 55 *Verwendung* 56, 205

#### **G**

Garbage Collector *Verwendung* 327 GE *Schreibweise* 139 gebundener Datentyp *Beispiel* 226 *Hintergrund* 224 GENERATE SUBROUTINE POOL *Hintergrund* 335 *Verwendung* 47 generische Programmierung *Hintergrund* 320, 335 *Regel* 336 *Verwendung* 322 generische Typisierung *Beispiel* 307 *Hintergrund* 306 generischer Datentyp *Hintergrund* 306

gepackte Zahl *Hintergrund* 257 *Verwendung* 258 GET *Hintergrund* 314 *Programmausführung* 55 GET REFERENCE *dynamischer Zugriff* 332 Gleitpunktzahl *Hintergrund* 258 globale Ausnahmeklasse *Namenskonvention* 105 globale Deklaration *Anordnung* 128 *Beispiel* 129, 130 *Top-Include* 128 globale Klasse *lokale Deklaration* 173 *Namenskonvention* 105 *Verwendung* 227 globale Variable *Verwendung* 231 globaler Deklarationsteil *Hintergrund* 127 *Regel* 127 globales Datenobjekt *Hintergrund* 268 *Namensgebung* 113 *Namenskonvention* 109 globales Interface *Namenskonvention* 105 Globalisierung *Produktstandard* 37, 340 Groß-/Kleinschreibung *Beispiel* 84 *Hintergrund* 82 *Regel* 83 *Verwendung* 83, 90 **GT** *Schreibweise* 139 GUI-Status *Verwendung* 310 GUI-Titel *Übersetzbarkeit* 343 gültiger Wert *Beispiel* 252 *Hintergrund* 250 *Regel* 251

Gültigkeitsbereich *Namenskonvention* 114

#### **H**

Hash-Schlüssel *Hintergrund* 285 *Verwendung* 287 Hash-Tabelle *Hintergrund* 282 *Tabellenart* 283 *Verwendung* 285 Hauptprogramm *Hintergrund* 309 Hauptprogrammgruppe *Hintergrund* 309 Header *dynamisches Speicherobjekt* 329 HEADER LINE *obsolet* 357 Hilfsvariable *Beispiel* 152, 238 *Deklaration* 237 *Verwendung* 151 Hintergrundverarbeitung *Verwendung* 47

#### **I**

IF *Komplexität* 153 IMPORT *Schreibweise* 139 IMPORTING *Hintergrund* 299 *Namenskonvention* 109 *Verwendung* 300 IN *Schreibweise* 139 INCLUDE STRUCTURE *Hintergrund* 233 *Verwendung* 233 INCLUDE TYPE *Beispiel* 234 *Hintergrund* 233 *Verwendung* 233 Include-Programm *Beispiel* 137 *Hintergrund* 134, 136

Include-Programm (Forts.) *Mehrfachverwendung* 136 *Regel* 134, 136 *Verwendung* 134, 229 Indextabelle *Tabellenart* 283 *Verwendung* 285 INDX *Verwendung* 215 Informationsnachricht *Verwendung* 198 INITIAL SIZE *Beispiel* 290 *Hintergrund* 289 *Regel* 289 *Verwendung* 289 INITIALIZATION *Hintergrund* 314 *Verwendung* 315 INPUT *obsolet* 369 INSERT REPORT *Hintergrund* 335 Instanzierung *ABAP Objects* 44 Instanzkomponente *Hintergrund* 166 Instanzkomponentenselektor *Namensgebung* 112, 113 Instanzkonstruktor *Hintergrund* 175 *Regel* 176 *Verwendung* 167 Integerzahl *Hintergrund* 257 *Verwendung* 258 intenationale Entwicklung *Entwicklungssprache* 63 Interface *ABAP Objects* 45 *Namensgebung* 98 *Verwendung* 171 Interfacekomponenten-Selektor *Beispiel* 172 *Hintergrund* 171 *Regel* 171 *Verwendung* 172 Interface-Pool *Programmtyp* 53

Interface-Pool (Forts.) *Regel* 55 *Verwendung* 56 Interface-Referenzvariable *Beispiel* 172 *Hintergrund* 171 *Regel* 171 Internationalisierung *Hintergrund* 340 *Produktstandard* 37 interne Tabelle *Ausgabeverhalten* 293 *befüllen* 291, 292 *dynamisches Datenobjekt* 323 *Hintergrund* 281 *Schleifenverarbeitung* 296 *Sekundärschlüssel* 285 *Speicherbedarf* 289 *Tabellenart* 283 *Verwendung* 324 interner Prozeduraufruf *Hintergrund* 308 INTO *READ TABLE, LOOP AT* 294 IS ASSIGNED *Schreibweise* 139 IS BOUND *Schreibweise* 139 IS INITIAL *Schreibweise* 139 IS REQUESTED *obsolet* 361 IS SUPPLIED *Schreibweise* 139

#### **J**

Java-Konvention *Verwendung* 84

#### **K**

Kapselung *Hintergrund* 160 *Regel* 161 kaufmännische Notation *Hintergrund* 255 Kettensatz *Hintergrund* 141

Kettensatz (Forts.) *Regel* 141 *Verwendung* 141 KISS-Prinzip *Beispiel* 35 *Hintergrund* 34 *Regel* 34 Klasse *Komplexität* 155 *Namensgebung* 98 klassenbasierte Ausnahme *Behandlung* 189 *Beispiel* 182 *Hintergrund* 179 *Regel* 190 *Verwendung* 180 *Weiterleitung* 189 Klassengröße *Hintergrund* 155 *Regel* 156 Klassenkomponente *Namensgebung* 112 Klassenkomponentenselektor *Namensgebung* 112 Klassenreferenzvariable *Hintergrund* 171 *Verwendung* 172 klassische Ausnahme *Beispiel* 181 *Hintergrund* 179 *Verwendung* 180 klassische Liste *Beispiel* 211 *Hintergrund* 209 *Verwendung* 210 Kleinschreibung *Beispiel* 90 kombinierende Zeichen *Hintergrund* 347 Kommentar *Anordnung* 123 *Beispiel* 122, 125, 126 *Hintergrund* 118 *Pseudokommentar* 124 *Regel* 121 *Übersetzbarkeit* 340 *Verwendung* 120, 152 Kommentarsprache *Beispiel* 119, 120

Kommentarsprache (Forts.) *Hintergrund* 118 *Regel* 118 Kommentarzeile *Hintergrund* 118 Kompilationseinheit *Hintergrund* 134 Komplexität *Funktionsgruppe* 156 *Hintergrund* 150 *Klasse* 155 *Kontrollstruktur* 153 *Prozedur* 154 *toter Code* 157 Konstante *Beispiel* 229, 243 *Hintergrund* 226 *Namensgebung* 99 *Regel* 227 *Verwendung* 241 Kontext *Namenskonvention* 114 Kontrollstruktur *Kettensatz* 143 *Kommentar* 123 *Komplexität* 153 Konvertierung *Beispiel* 250 *Hintergrund* 249 *Regel* 249 Konvertierungsregel *Hintergrund* 253 *Regel* 253 Kopfkommentare *Verwendung* 122 Kundennamensraum *Bezeichner* 104 Kurzform (Daten-Cluster) *obsolet* 372, 373 Kurzform (interne Tabelle) *obsolet* 366 Kurzform (Open SQL) *obsolet* 371

#### **L**

Laufzeitanalyse *Performancetest* 40 Laufzeitfehler *Beispiel* 266 *Hintergrund* 265, 321 *Regel* 266, 321 LE *Schreibweise* 139 LEAVE *obsolet* 360 LEAVE PROGRAM *Verwendung* 199 LEAVE TO LIST-PROCESSING *Hintergrund* 201 LEAVE TO TRANSACTION *Programmausführung* 54 Leerzeilen *Verwendung* 89 LENGTH *Schreibweise* 139 LIKE *Hintergrund* 237 *Regel* 237 *Verwendung* 237 LIKE LINE OF *Regel* 237 LIKE-Bezug *obsolet* 356 Liste *Hintergrund* 200, 209 *Regel* 210 *Verwendung* 202 Literal *Hintergrund* 240 *Regel* 241 Literaloperator *Beispiel* 93 *Verwendung* 92 LOAD *obsolet* 358 Loader *Verwendung* 220 LOAD-OF-PROGRAM *Hintergrund* 314 *Verwendung* 315 LOCAL *obsolet* 363 Locale *Textumgebung* 344 logische Datenbank *Programmattribut* 58

logische Datenbank (Forts.) *Regel* 58 *Verwendung* 59 lokale Deklaration *Anordnung* 131 *Beispiel* 132, 133 *Gültigkeit* 132 *Hintergrund* 131 *Regel* 131, 174 *Verwendung* 173, 227 lokale Klasse *Deklaration* 129 *globale Klasse* 173 *Namensgebung* 113 *Verwendung* 157, 206, 227, 310 lokaler Bezeichner *Namensgebung* 112 lokaler Datentyp *globale Klasse* 173 lokales Interface *Deklaration* 129 *globale Klasse* 173 *Namensgebung* 113 Lokalisierung *Produktstandard* 37 Lokator *Verwendung* 327 LOOP *Komplexität* 153 LOOP (Dynpro) *obsolet* 369 LOOP AT *Hintergrund* 293 *Regel* 294 LOOP AT dbtab *obsolet* 373 LT *Schreibweise* 139

#### **M**

MAJOR-ID *obsolet* 372 Makro *Beispiel* 318 *Hintergrund* 297, 316 *Regel* 316 *Verwendung* 317

Mandantenbehandlung *Beispiel* 218, 219 *Hintergrund* 217 *Regel* 218 mathematische Notation *Hintergrund* 255 *Verwendung* 256 MAXIMUM *obsolet* 371 mehrsprachige Entwicklung *Regel* 62 Meldung *Code Inspector* 75 *erweiterte Programmprüfung* 72 Memory Inspector *Speichertest* 40 *Verwendung* 328 MESSAGE *Hintergrund* 197 *Verwendung* 178 Methode *Hintergrund* 297 *Namensgebung* 99 *Verwendung* 309 Methodenaufruf *Beispiel* 145, 146 *Kurzform* 145 *Langform* 145 *Regel* 145 *Schreibweise* 145 MINIMUM *obsolet* 371 MINOR-ID *obsolet* 372 Mixed Case Style *Beispiel* 84 *Verwendung* 83 moderne Sprachmittel *Beispiel* 66 *Hintergrund* 64 *Verwendung* 65 MODIFY *Beispiel* 295 *Regel* 294 MODIFY dbtab *obsolet* 373 Modularisierung *Hintergrund* 162 *Regel* 162

MODULE *Hintergrund* 314 Modul-Pool *Programmtyp* 53 *Regel* 55 *Trennung der Belange* 26 *Verwendung* 57 MOVE *Beispiel* 148 *Verwendung* 147 MOVE PERCENTAGE *obsolet* 362 MULTIPLY *Verwendung* 147 MULTIPLY-CORRESPONDING *obsolet* 364

#### **N**

Nachricht *Ausnahmetext* 198 *Hintergrund* 177, 197 *Regel* 198 *Übersetzbarkeit* 342 *Verwendung* 178 Nachrichtentext *Ausnahmetext* 186 Nachrichtentyp *Hintergrund* 197 Namensgebung *Abkürzung* 100 *Beispiel* 107, 116 *Hintergrund* 93, 96 *Namensraum* 110 *Präfix* 114 *Programmobjekt* 108 *Regel* 97 *Repository-Objekt* 104 *Suffix* 114 *Verschattung* 111 *Ziffer* 101 Namenskonvention *Hintergrund* 94 *Repository-Objekt* 105 *Überprüfung* 375 Namensraumpräfix *Verwendung* 107 Native SQL *Hintergrund* 216

Native SQL (Forts.) *Verwendung* 217 NEW-SECTION *obsolet* 370 nmax (Eingebaute Funktion) *Verwendung* 154 nmin (Eingebaute Funktion) *Verwendung* 154 NODES *Hintergrund* 239 *Schnittstellen-Arbeitsbereich* 310 *Verwendung* 240 NOT *Schreibweise* 139 Nulldivision *Beispiel* 263 *Hintergrund* 262 *Regel* 263 numerischer Text *Hintergrund* 251 numerischer Typ *Hintergrund* 257 *Regel* 258

#### **O**

Oberflächentechnologie *Hintergrund* 200 *Kapselung* 204 *Regel* 201 Oberklasse *Hintergrund* 170 Objekt *Regel* 166 Objekterzeugung *Verwendung* 167 Objektheader *dynamisches Speicherobjekt* 329 Objektorientierung *Design* 159, 166 *Verwendung* 161 obsolete Sprachmittel *Beispiel* 66 *Hintergrund* 64, 353 *Verwendung* 65 **OCCURS** *obsolet* 357 ON CHANGE OF *obsolet* 361

Online Text Repository  $\rightarrow$  OTR OO-Transaktion *Programmausführung* 54 *Verwendung* 56 OPEN DATASET *Regel* 348 Open SQL *Hintergrund* 216 *Kettensatz* 144 *Verwendung* 216 operationale Anweisung *Kettensatz* 142 Operatorenschreibweise *Verwendung* 147 Originalsprache *Hintergrund* 62 *Regel* 62 orthogonales Konzept *ABAP Objects* 45 **OTR** *Ausnahmetext* 186

#### **P**

PACK *obsolet* 362 PACKAGE SECTION *Regel* 161 PACKAGE SIZE *Verwendung* 327 PAI-Modul *Verwendung* 206 Paket *Hintergrund* 104 *Namensgebung* 98 *Namenskonvention* 106 Paketkonzept *Verwendung* 31, 106, 171, 215 Paketprüfung *Syntaxprüfung* 70 Paketschnittstelle *Namensgebung* 98 PARAMETERS *Hintergrund* 200 *Verwendung* 232 Parameterschnittstelle *Hintergrund* 299 PBO-Modul *Verwendung* 206

PERFORM *obsolet* 359 PERFORM IN PROGRAM *Hintergrund* 308 PERFORM ON COMMIT *Verwendung* 47 PERFORM ON ROLLBACK *Verwendung* 47 Performance *Produktstandard* 38 Performancetest *Code Inspector* 75 PERFORMING *obsolet* 371 Persistenz *Hintergrund* 214 *Regel* 214 *Trennung der Belange* 31 Polymorphie *Verwendung* 171 Prädikat *Schreibweise* 139 Präfixnamensraum *Bezeichner* 104 Pragma *erweiterte Programmprüfung* 72 *Syntaxprüfung* 70 *Verwendung* 72 Pretty Printer *Beispiel* 85, 87 *Groß-/Kleinschreibung* 83 *Hintergrund* 88 *Regel* 88 *Verwendung* 89 Primärschlüssel *Beispiel* 288 *Hintergrund* 282 PRIVATE SECTION *globale Klasse* 173 Produktstandard *Beispiel* 41 *Hintergrund* 37 *Regel* 39 Programm *ausführbares* 26 Programmattribut *Hintergrund* 58 *Regel* 58

Programmaufbau *Hintergrund* 81 Programmgenerierung *Beispiel* 338 *Hintergrund* 335 *Verwendung* 337 Programmgruppe *Hintergrund* 309 Programmierstil *Hintergrund* 81 Programmobjekt *Namensgebung* 108 *Namensregel* 109 Programmtyp *Hintergrund* 53 *Regel* 55 PROVIDE *obsolet* 368 Proxy Service *Trennung der Belange* 31 Prozedur *Hintergrund* 297 *Komplexität* 154 *Namensgebung* 99 *Regel* 298 *verlassen* 312 *Verwendung* 309 Prozeduraufruf *Hintergrund* 308 *Programmausführung* 54 *Regel* 309 Prozedurvolumen *Beispiel* 155 *Hintergrund* 154 *Regel* 154 Pseudokommentar *Beispiel* 77 *Code Inspector* 75 *erweiterte Programmprüfung* 72 *Verwendung* 72, 76 PUBLIC SECTION *Regel* 161

#### **R**

Rahmenprogramm *Hintergrund* 134 *Quelltextmodularisierung* 135 RAISE *Verwendung* 180 RAISE EXCEPTION *Verwendung* 181 RAISING *MESSAGE* 197, 199 RANGES *obsolet* 358 READ *obsolet* 367 READ DATASET *Schreibweise* 140 READ TABLE *Hintergrund* 293 *Regel* 294 READ TABLE dbtab *obsolet* 373 Rechenausdruck *Schreibweise* 148 Rechentyp *Hintergrund* 249 Redefinition *Hintergrund* 170 *Verwendung* 167 REFERENCE INTO *dynamischer Zugriff* 332 *Verwendung* 294 Referenzsemantik *dynamischer Zugriff* 332 *Verwendung* 333 Referenzübergabe *Beispiel* 269 *Hintergrund* 268, 302 *Regel* 268 *Verwendung* 302 REFRESH *obsolet* 367 REFRESH FROM dbtab *obsolet* 373 REJECT *Verwendung* 313 remotefähiger Funktionsbaustein  $\rightarrow$  RFM REPLACE *obsolet* 365 *Schreibweise* 140 REPLACE ... ALL OCCURENCES *Verwendung* 153 REPORT 26 *Beispiel* 27

REPORT (Forts.) *klassisch* 28 *Trennung der Belange* 31 Repository-Objekt *Namensgebung* 104 *Namenskonvention* 105 RESUMABLE *Verwendung* 185 RESUME *Verwendung* 180 RETURN *Beispiel* 313 *Hintergrund* 312 *Regel* 312 RETURNING *Hintergrund* 299 *Namenskonvention* 109 *Verwendung* 300 RFC *Verwendung* 47 RFM *Beispiel* 27 *Verwendung* 56 ROLLBACK WORK *Verwendung* 199 RTTC *Verwendung* 336 RTTI *Verwendung* 336 RTTS *Verwendung* 336 Rückgabewert *Hintergrund* 299 Run Time Type Creation  $\rightarrow$  RTTC Run Time Type Information  $\rightarrow$  RTTI Run Time Type Services  $\rightarrow$  RTTS Rundungsfehler *Beispiel* 262 *Hintergrund* 261 *Regel* 261

#### **S**

SAP GUI *Hintergrund* 200  $SAP$  List Viewer  $\rightarrow$  ALV SAP-Namensraum *Bezeichner* 104

SAP-Pufferung *Hintergrund* 219 Schachtelungstiefe *Beispiel* 154 *Hintergrund* 153 *Regel* 153 Schnittstellen-Arbeitsbereich *Beispiel* 311 *Verwendung* 310 Schnittstellenparameter *Namensgebung* 98 *Namenskonvention* 115 Schreibweise *Beispiel* 140 *Regel* 139  $\mathsf{SCI}\to\mathsf{Code}\ \mathsf{Inspector}$ SEARCH *obsolet* 365 Sekundärschlüssel *Beispiel* 288 *Regel* 286 *Verwendung* 286 SELECT (Dynpro) *obsolet* 368 SELECTION-SCREEN *Hintergrund* 200 SELECT-OPTIONS *Hintergrund* 200 *Verwendung* 232 Selektionsbild *Beispiel* 207 *Hintergrund* 200 *Regel* 205 *Verwendung* 202 Selektionsbildereignis *Verwendung* 47, 206 Separation of Concerns  $\rightarrow$  Trennung der Belange serviceorientierte Architektur  $\rightarrow$  SOA SET EXTENDED CHECK OFF *Regel* 73 SET LOCALE *Beispiel* 345 *Regel* 344 *Textumgebung* 344 SHARED BUFFER *Verwendung* 220 SHARED MEMORY *Hintergrund* 219

SHARED MEMORY (Forts.) *Regel* 219 *Verwendung* 220 Shared Objects *Beispiel* 221 *Hintergrund* 219 *Verwendung* 220 Sharing *Details* 302 *Hintergrund* 243 Sicherheit *Code Inspector* 75 *Produktstandard* 38 Singleton *Beispiel* 168 *Hintergrund* 166 *Verwendung* 166 SLIN *erweiterte Programmprüfung* 71 SOA *Trennung der Belange* 26 SoC → Trennung der Belange SORT *Verwendung* 291 SORTED BY *Hintergrund* 291 *Regel* 291 *Verwendung* 291 sortierte Tabelle *Hintergrund* 282 *Tabellenart* 283 *Verwendung* 284 sortierter Schlüssel *Hintergrund* 285 *Verwendung* 287 SPLIT *Verwendung* 347 Sprache *Textumgebung* 344 Standardkommentar *Verwendung* 89 Standardprüfvariante *Code Inspector* 75 Standard-Selektionsbild *Verwendung* 207 Standardtabelle *Hintergrund* 282 *Tabellenart* 283 *Verwendung* 284

START-OF-SELECTION *Hintergrund* 314 *Programmausführung* 55 *Verwendung* 47, 57, 315 **Startwert** *Beispiel* 246 *Hintergrund* 245 *Regel* 246 statische Klasse *Beispiel* 168 *Hintergrund* 166 *Polymorphie* 167 *Regel* 166 *Verwendung* 167 statische Komponente *Hintergrund* 166 statischer Konstruktor *Verwendung* 167 Statusmeldung *Verwendung* 198 STOP *Verwendung* 313 Streaming *Verwendung* 327 String *dynamisches Datenobjekt* 323 *dynamisches Speicherobjekt* 325 *Hintergrund* 243 *Regel* 244 *Verwendung* 324 Stringheader *dynamisches Speicherobjekt* 329 Stringliteral *Hintergrund* 241 STRUCTURE-Typisierung *obsolet* 355, 357 strukturierte Programmierung *Hintergrund* 162 *Verwendung* 163 SUBMIT *Programmausführung* 54 *Verwendung* 315 SUBMIT VIA JOB *Verwendung* 47 Subroutinen-Pool *Programmtyp* 54 *Regel* 55 *Verwendung* 56

**SUBTRACT** *Verwendung* 147 SUBTRACT-CORRESPONDING *obsolet* 364 SUMMARY *obsolet* 369 SUMMING *obsolet* 371 SUPPLY *obsolet* 373 Surrogat-Bereich *Hintergrund* 347 sy *Hintergrund* 270 sy-index *Verwendung* 274 sy-mandt *Verwendung* 218 Syntaxbereinigung *ABAP Objects* 45 Syntaxfehler *Hintergrund* 68 Syntaxprüfung *Beispiel* 71 *Hintergrund* 68 *Prüfschärfe* 69 *Verwendung* 69 Syntaxwarnung *Beispiel* 70 *Hintergrund* 68 *Priorität* 68 *Regel* 69 SYST *Hintergrund* 270 System-Codepage *Textumgebung* 344 Systemfeld *Aktualparameter* 276 *Auswertung* 273 *Beispiel* 271, 272, 274, 277, 278, 279, 281 *Benutzeroberfläche* 278 *Hintergrund* 270, 272 *Operandenposition* 280 *Regel* 270, 272, 273, 277, 278, 280 *Verwendung* 271, 272, 273, 277, 279, 280 *Zugriff* 270

Systemtext *Hintergrund* 340 sy-subrc *Beispiel* 276 *Hintergrund* 275 *Regel* 275 *Verwendung* 274, 275 sy-tabix *Verwendung* 274, 288

#### **T**

Tabellenarbeitsbereich *Hintergrund* 239 *Regel* 239 Tabellenart *Hintergrund* 282 *Regel* 284 Tabellenheader *dynamisches Speicherobjekt* 329 Tabellenindex *Hintergrund* 282 Tabellenkörper *dynamisches Speicherobjekt* 325 *Hintergrund* 296 *Regel* 296 *Verwendung* 296 TABLES *Hintergrund* 239 *obsolet* 354, 356 *Schnittstellen-Arbeitsbereich* 310 *Verwendung* 232, 240, 300 technisch-wissenschaftliche Notation *Hintergrund* 255 Technologiezugang *ABAP Objects* 46 Teilfeldzugriff *Hintergrund* 266 *Verwendung* 347 Terminologie *Regel* 64 Textdatei *Beispiel* 349 *Regel* 348 Textfeld *Beispiel* 244 *Verwendung* 244 Textfeldliteral *Hintergrund* 241

Textstring *Beispiel* 245 *Hintergrund* 243 *Verwendung* 244 Textsymbol *Verwendung* 341 Textumgebung *Hintergrund* 344 *Regel* 344 Top-Include *Beispiel* 232 *globaler Deklarationsteil* 128 toter Code *Hintergrund* 157 *Komplexität* 157 *Regel* 157 Transaktion *Programmausführung* 54 TRANSLATE *obsolet* 366 Transport Organizer *ATC* 79 Trennung der Belange *Beispiel* 30 *Regel* 26 **TRY** *Beispiel* 195 *Hintergrund* 190 TYPE *Hintergrund* 237 *Regel* 237 Type-Pool *Programmtyp* 54 TYPE-POOLS *obsolet* 355 TYPES *Hintergrund* 226 Typgruppe *Beispiel* 229 *Hintergrund* 226 *Programmtyp* 54 *Regel* 55 *Verwendung* 57, 228 Typisierung *Hintergrund* 305 *Regel* 306

### **U**

Übersetzbarkeit *Beispiel* 342, 343, 344 *Hintergrund* 341 *Regel* 341, 343 UI-Service *Trennung der Belange* 31 ungültiger Wert *Beispiel* 252 *Hintergrund* 250 Unicode-Programm *Beispiel* 61 *Hintergrund* 58 *Verwendung* 58, 354 Unicode-Prüfung *Beispiel* 60 *Programmattribut* 58 *Regel* 58 *Verwendung* 58 Unterklasse *Hintergrund* 170 *Verwendung* 170 Unterprogramm *Hintergrund* 297 *Regel* 298 *Verwendung* 47, 310 Unterstrich *Beispiel* 84 Unterstruktur *Beispiel* 234 *Hintergrund* 233 *Regel* 233 USING *Hintergrund* 299 *Verwendung* 300

# **V**

VALUE *DATA* 245 Variable *Hintergrund* 230 *Namensgebung* 98 *Regel* 231 Verarbeitungsblock *Hintergrund* 297 Verbuchungsfunktionsbaustein *Verwendung* 56

Vererbung *ABAP Objects* 45 *Hintergrund* 170 *Regel* 170 *Wiederverwendung* 170 Verkettungsoperator && *Verwendung* 92 vollständige Typisierung *Beispiel* 308 *Hintergrund* 305

#### **W**

Wahrheitswert *Beispiel* 248 *Hintergrund* 247 *Regel* 247 Warnung *Code Inspector* 75 *erweiterte Programmprüfung* 72 *Verwendung* 198 Web Dynpro ABAP *Beispiel* 203 *Hintergrund* 201 *Verwendung* 201, 213 Wertebereich *Hintergrund* 266 Wertesemantik *dynamischer Zugriff* 332 *Verwendung* 333 Wertübergabe *Beispiel* 270 *Hintergrund* 302 *Verwendung* 269, 302 WHILE *Komplexität* 153 WHILE VARY *obsolet* 362 WITH BYTE-ORDER MARK *OPEN DATASET* 348 **WRITE** *Hintergrund* 201 WRITE TO *obsolet* 367 *Verwendung* 262

# **Z**

Zahlenangabe *Beispiel* 256, 257 *Hintergrund* 255 *Regel* 256 Zahlenliteral *Beispiel* 242 *Hintergrund* 241 *Verwendung* 241 Zeichenkettenausdruck *Schreibweise* 148 Zeichenketten-Template *Verwendung* 262, 341 Zeichenliteral *Hintergrund* 241 *Übersetzbarkeit* 340 *Verwendung* 242, 341 Zeichensatz *Hintergrund* 346 *Regel* 346 Zeiger *Verwendung* 333 Zeilenbreite *Beispiel* 92, 93 *Hintergrund* 91 *Regel* 91 *Verwendung* 92 Zeilenendekommentar *Hintergrund* 118 *Verwendung* 124 Zeilentyp *Hintergrund* 282 Zeitfeld *Hintergrund* 251 Zeitstempel *Verwendung* 252 Zusatzprogrammgruppe *Hintergrund* 309 Zusicherung *Hintergrund* 177 Zuweisung *Hintergrund* 249 *Konvertierungsregel* 253 *Regel* 147 *Schreibweise* 147 *verlustfrei* 254